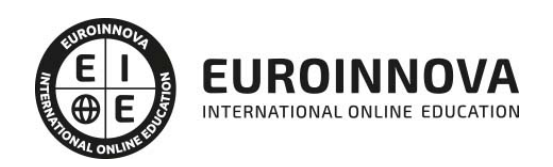

Máster en Gestión y Administración Sanitaria: Auxiliar Administrativo Sanitario + Titulación Universitaria

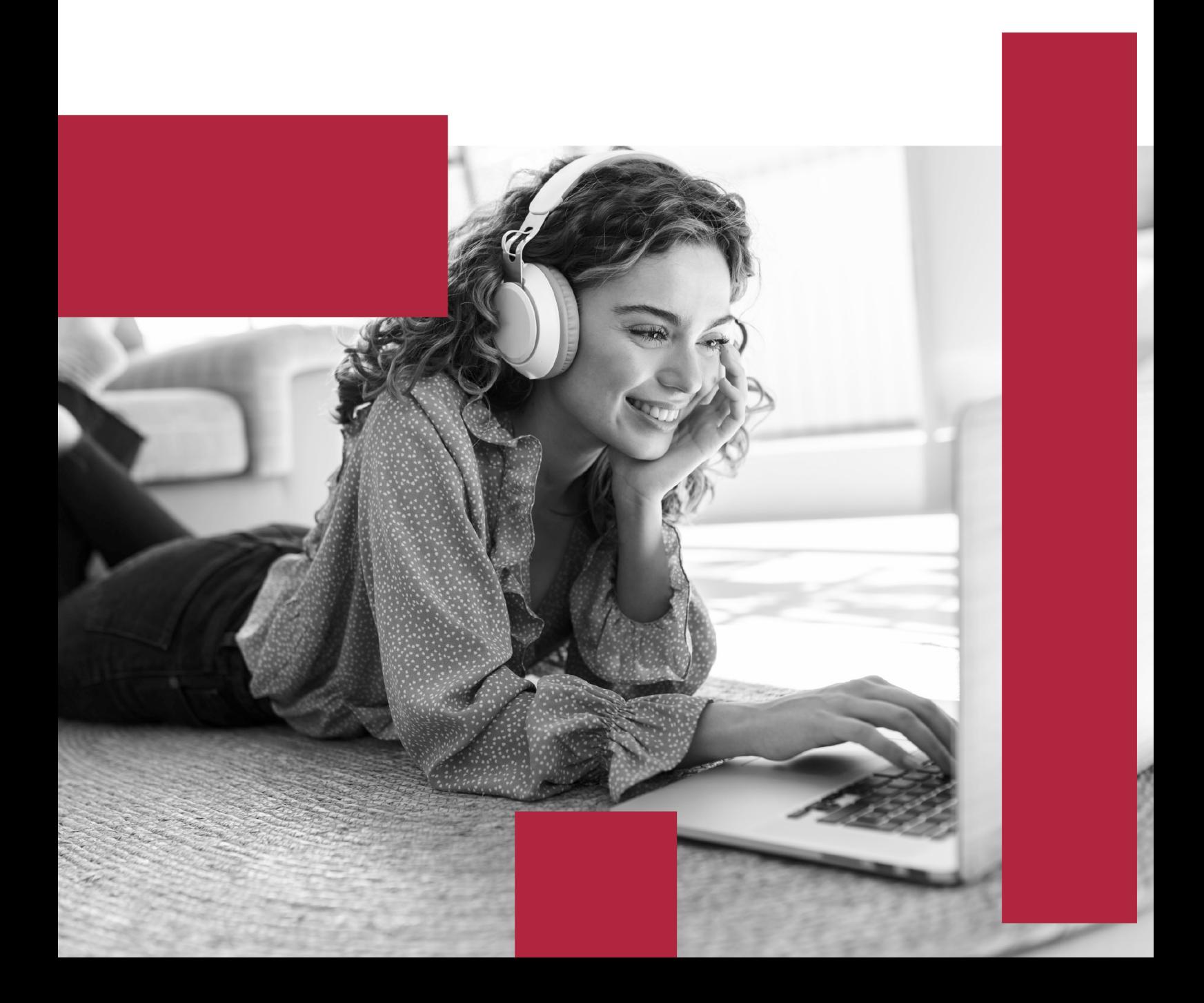

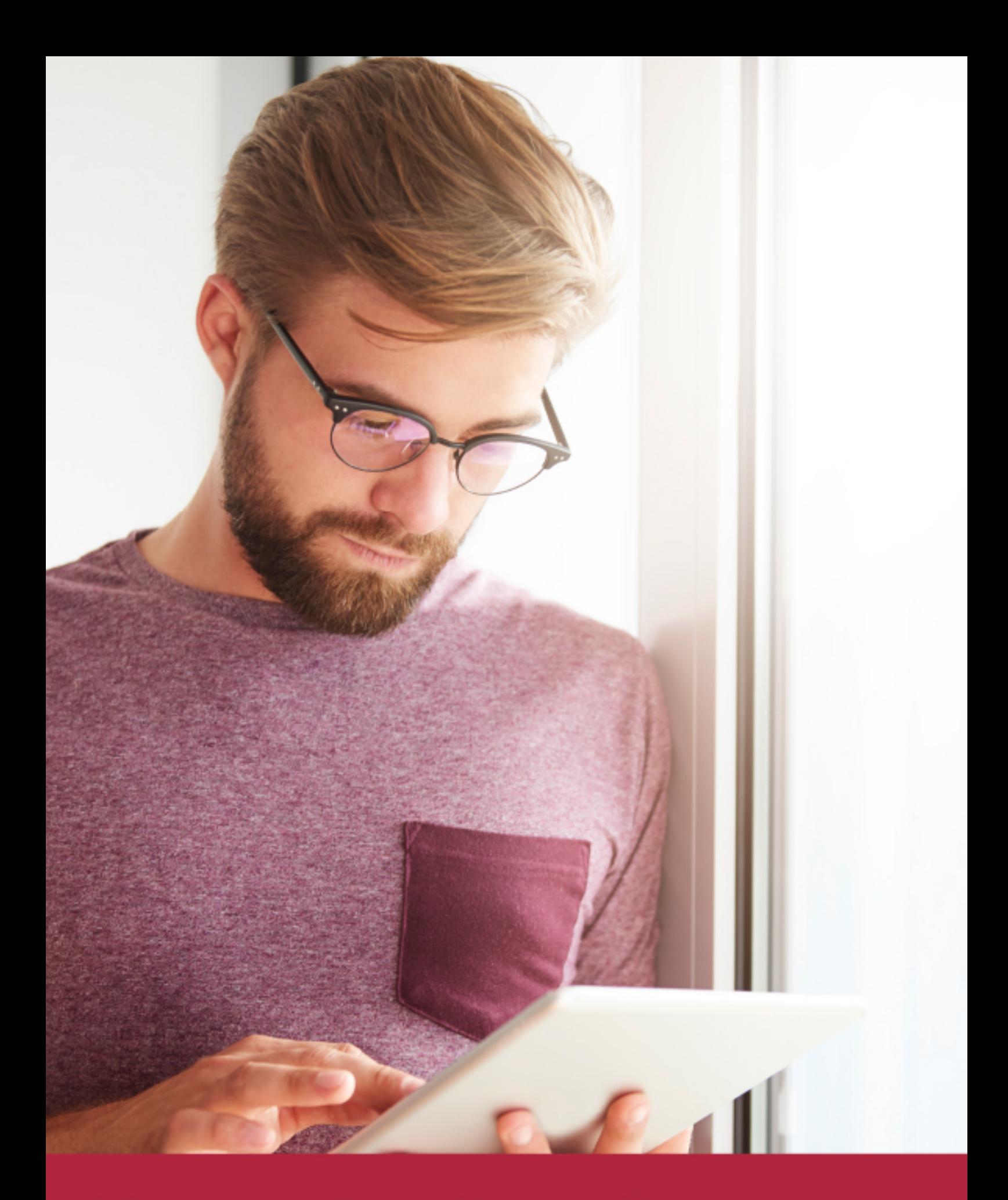

Elige aprender en la escuela líder en formación online

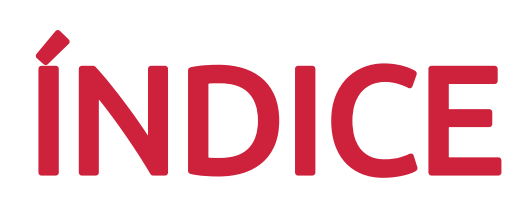

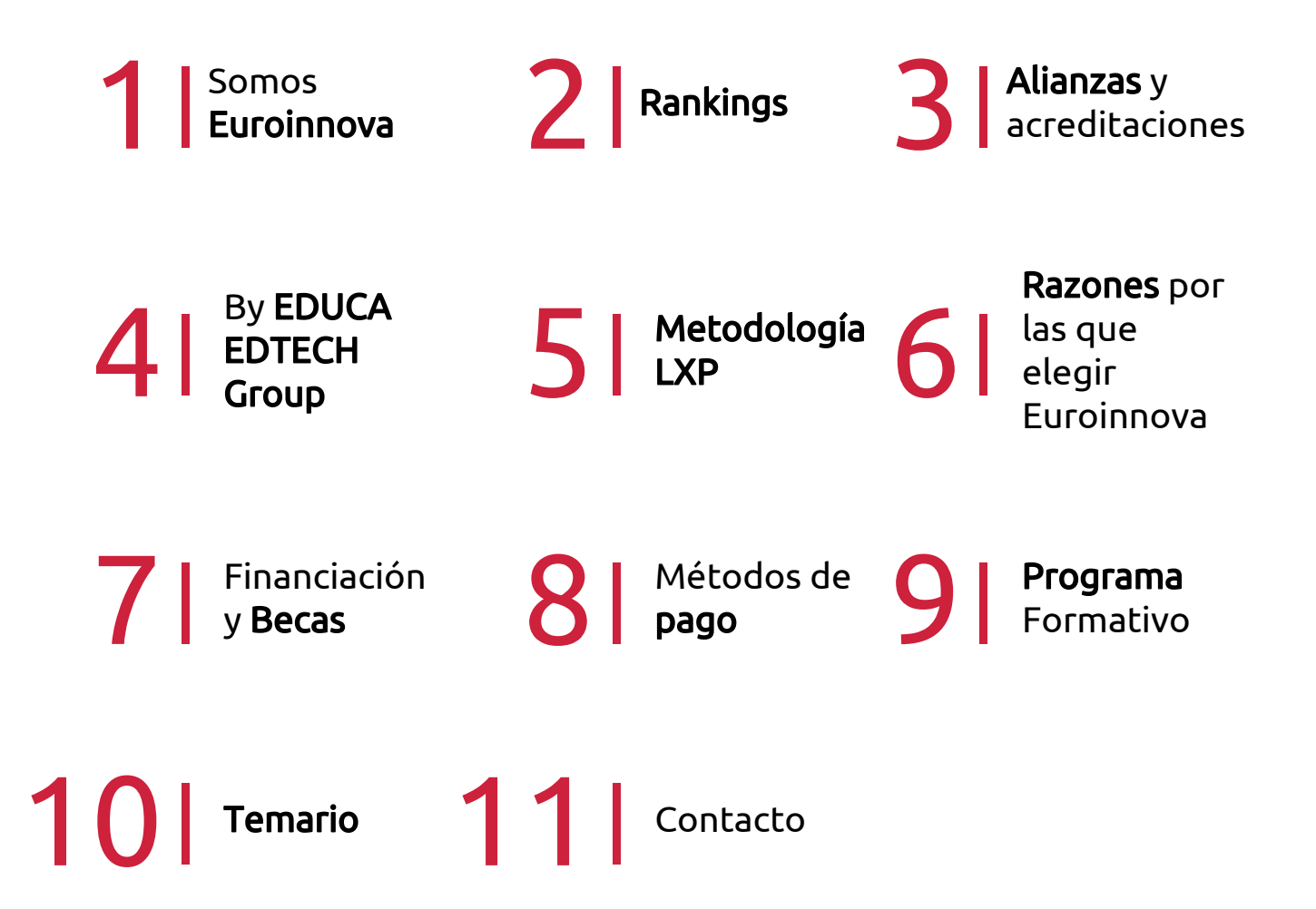

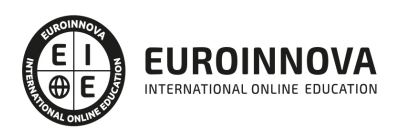

## SOMOS EUROINNOVA

Euroinnova International Online Education inicia su actividad hace más de 20 años. Con la premisa de revolucionar el sector de la educación online, esta escuela de formación crece con el objetivo de dar la oportunidad a sus estudiandes de experimentar un crecimiento personal y profesional con formación eminetemente práctica.

Nuestra visión es ser una institución educativa online reconocida en territorio nacional e internacional por ofrecer una educación competente y acorde con la realidad profesional en busca del reciclaje profesional. Abogamos por el aprendizaje significativo para la vida real como pilar de nuestra metodología, estrategia que pretende que los nuevos conocimientos se incorporen de forma sustantiva en la estructura cognitiva de los estudiantes.

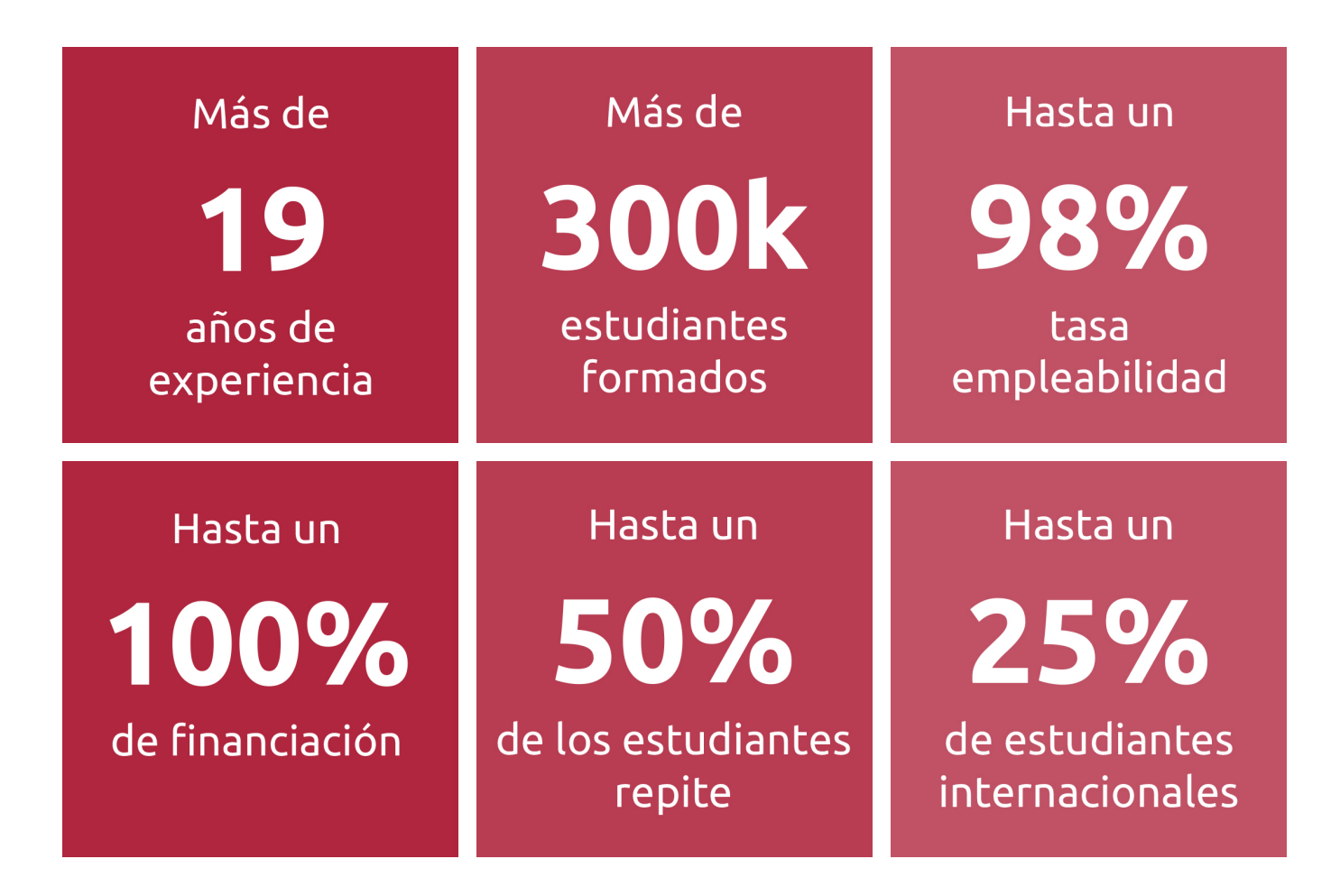

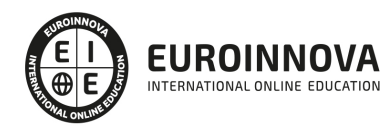

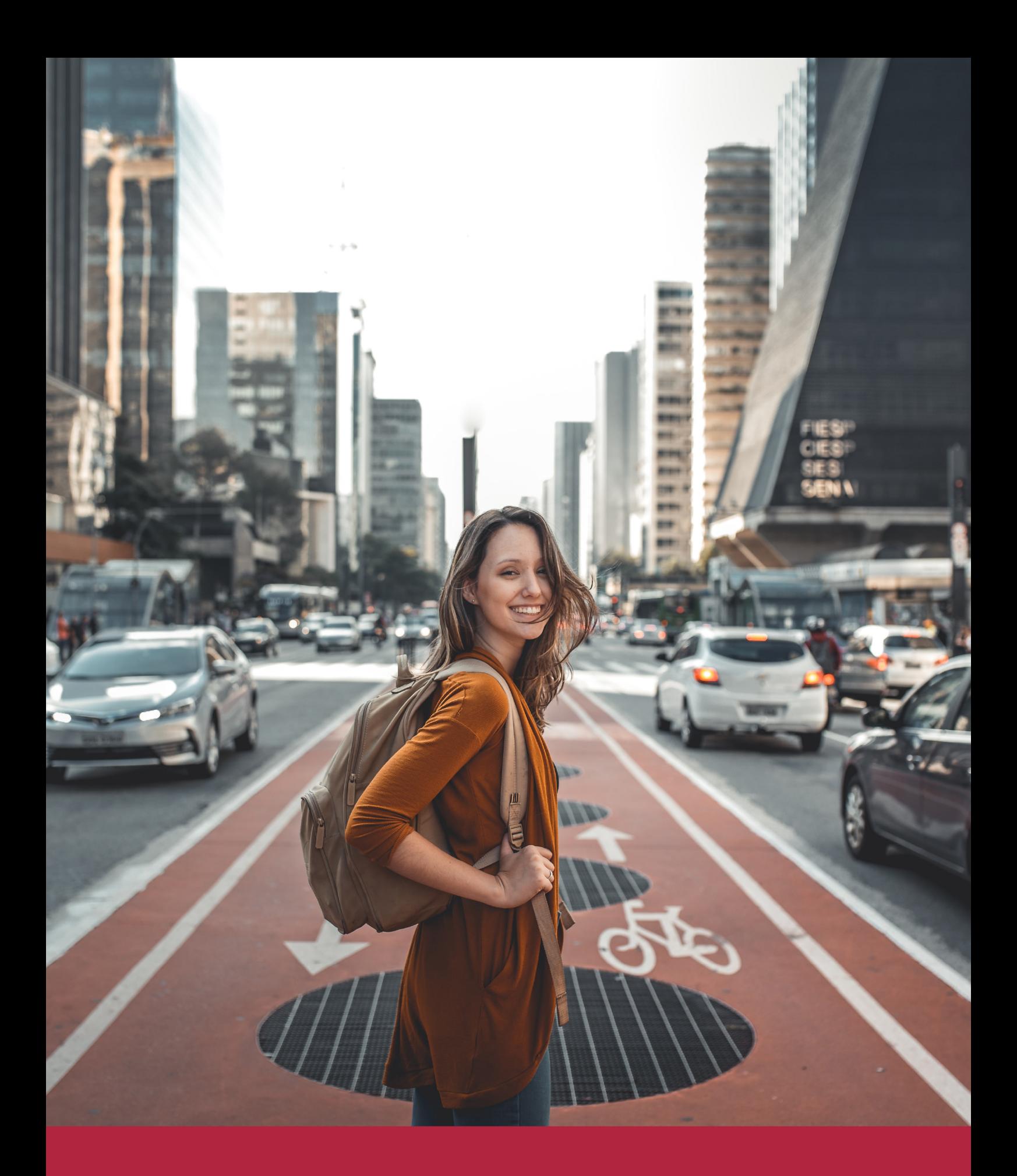

Desde donde quieras y como quieras, Elige Euroinnova

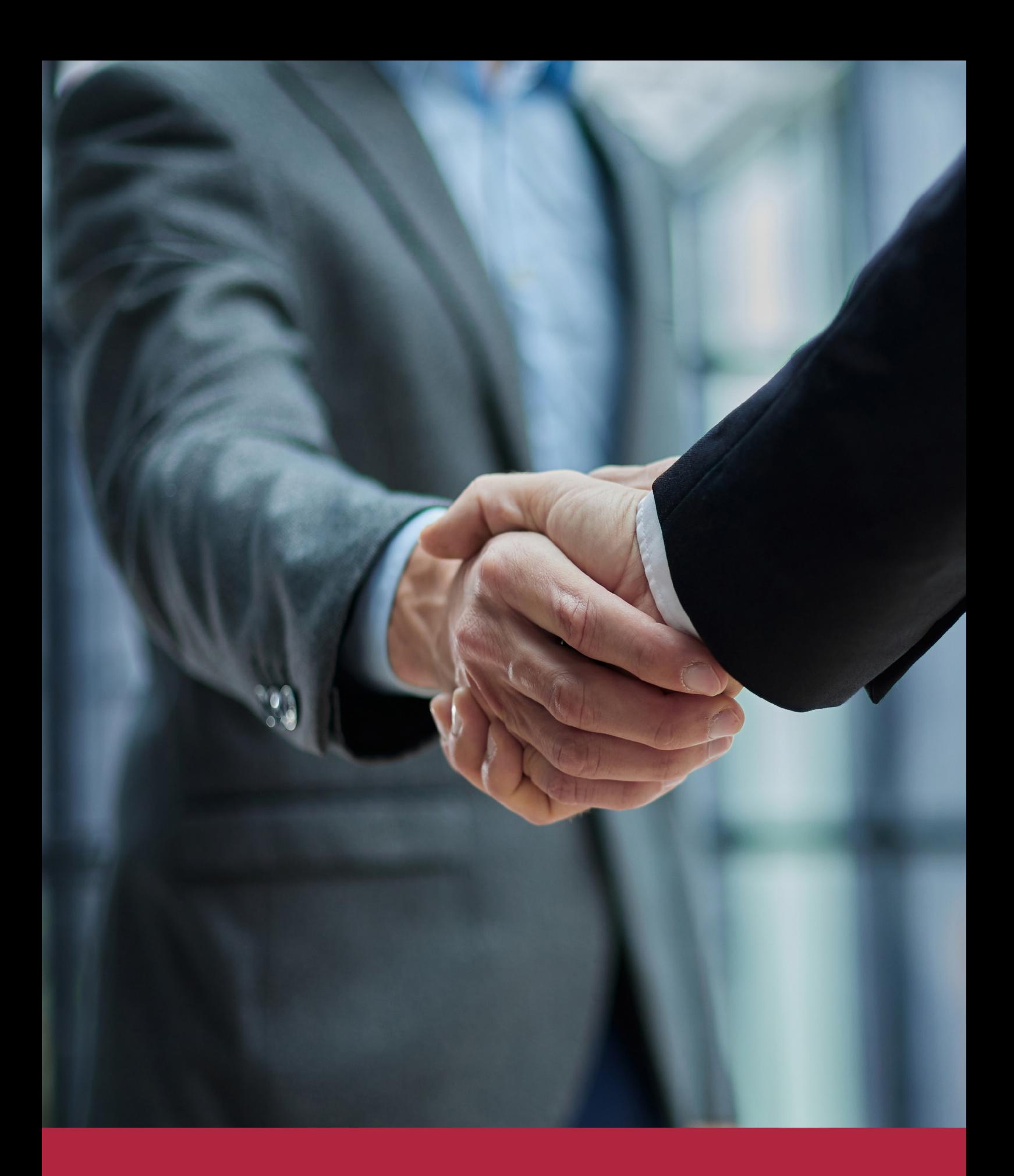

QS, sello de excelencia académica Euroinnova: 5 estrellas en educación online

## RANKINGS DE EUROINNOVA

Euroinnova International Online Education ha conseguido el reconocimiento de diferentes rankings a nivel nacional e internacional, gracias por su apuesta de democratizar la educación y apostar por la innovación educativa para lograr la excelencia.

Para la elaboración de estos rankings, se emplean indicadores como la reputación online y offline, la calidad de la institución, la responsabilidad social, la innovación educativa o el perfil de los profesionales.

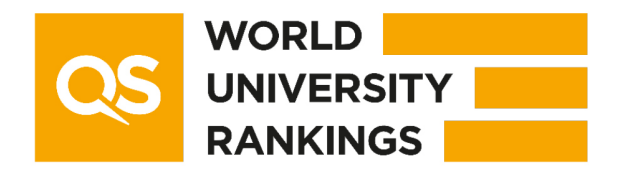

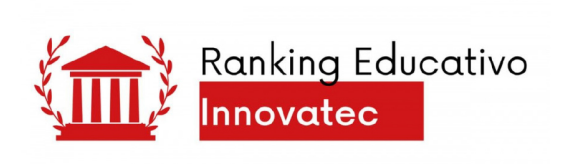

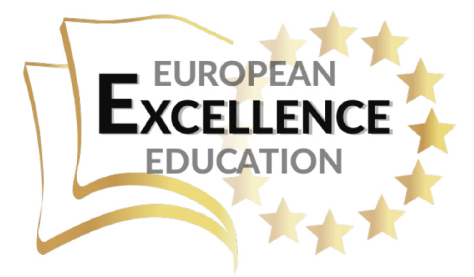

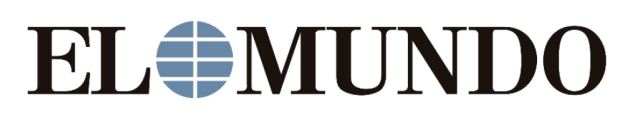

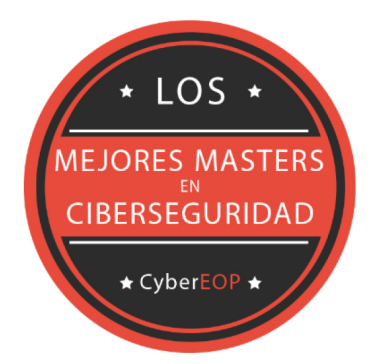

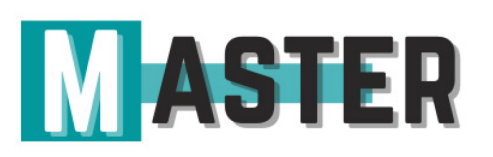

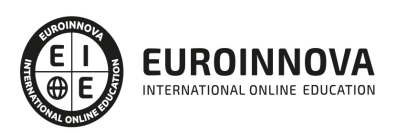

## ALIANZAS Y ACREDITACIONES

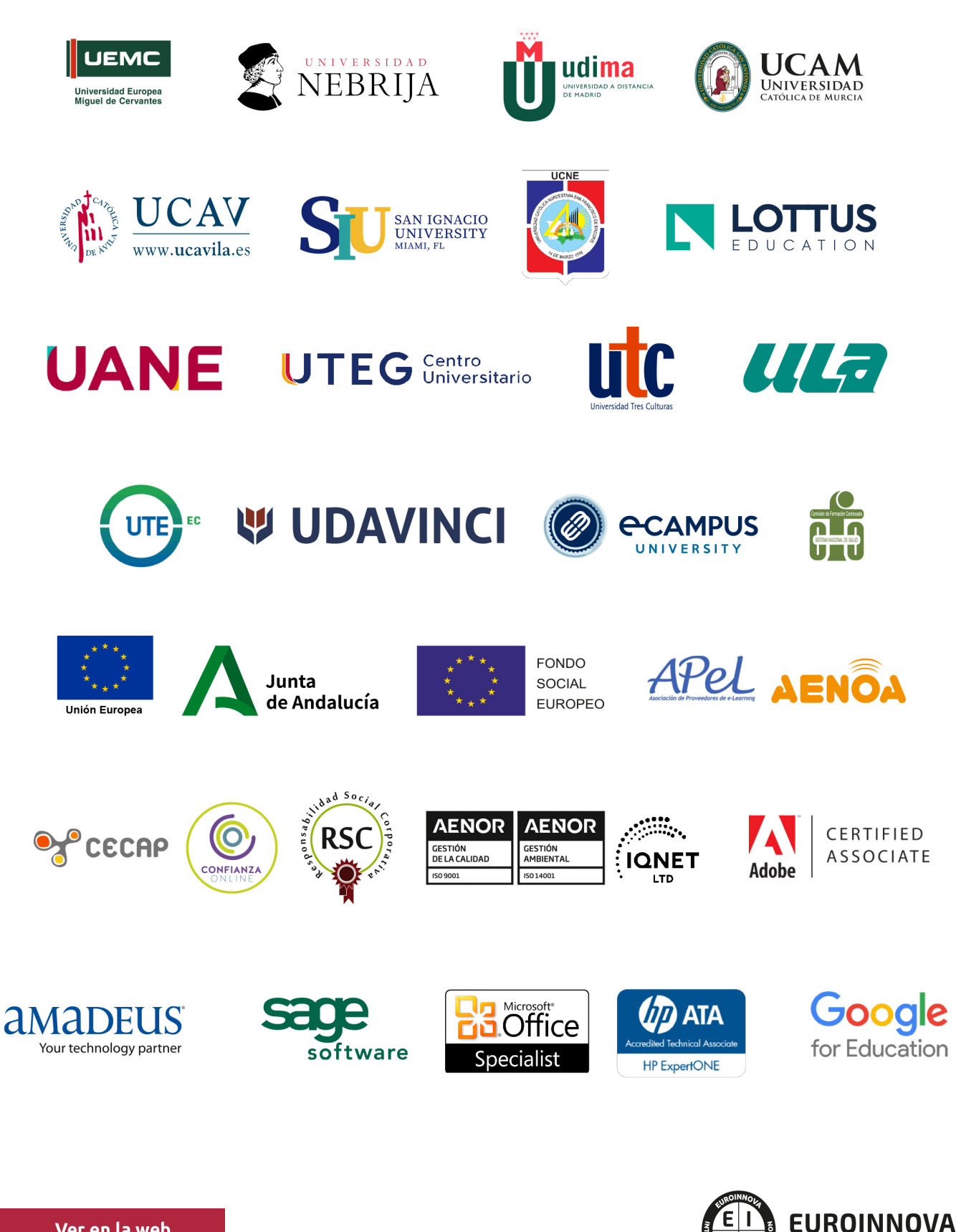

INTERNATIONAL ONLINE EDUCATION

## BY EDUCA EDTECH

Euroinnova es una marca avalada por EDUCA EDTECH Group , que está compuesto por un conjunto de experimentadas y reconocidas instituciones educativas de formación online. Todas las entidades que lo forman comparten la misión de democratizar el acceso a la educación y apuestan por la transferencia de conocimiento, por el desarrollo tecnológico y por la investigación

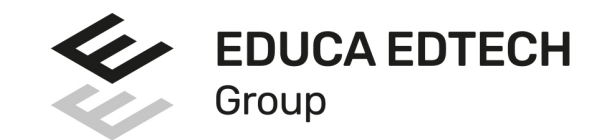

#### **ONLINE EDUCATION**

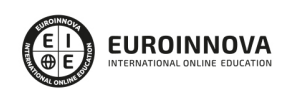

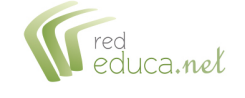

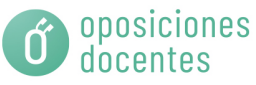

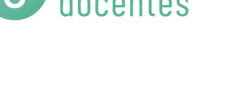

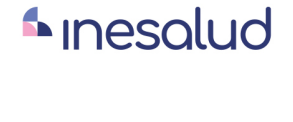

**Inesem** 

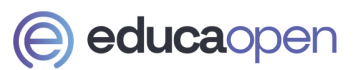

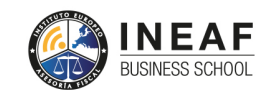

```
EDU
SPORT
```
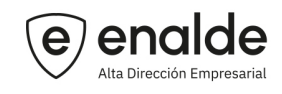

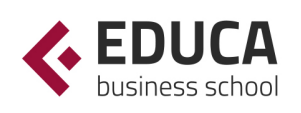

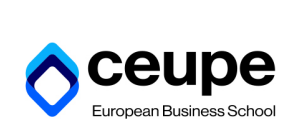

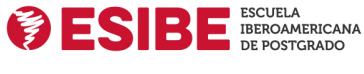

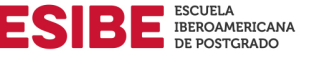

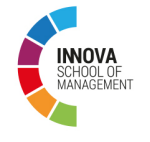

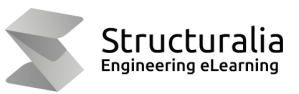

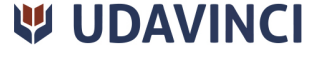

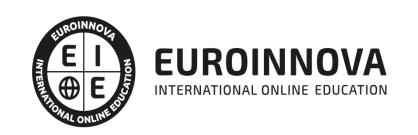

## **METODOLOGÍA LXP**

La metodología **EDUCA LXP** permite una experiencia mejorada de aprendizaje integrando la Al en los procesos de e-learning, a través de modelos predictivos altamente personalizados, derivados del estudio de necesidades detectadas en la interacción del alumnado con sus entornos virtuales.

EDUCA LXP es fruto de la Transferencia de Resultados de Investigación de varios proyectos multidisciplinares de I+D+i, con participación de distintas Universidades Internacionales que apuestan por la transferencia de conocimientos, desarrollo tecnológico e investigación.

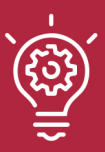

### 1. Flexibilidad

Aprendizaje 100% online y flexible, que permite al alumnado estudiar donde, cuando y como quiera.

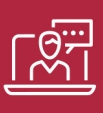

#### 2. Accesibilidad

Cercanía y comprensión. Democratizando el acceso a la educación trabajando para que todas las personas tengan la oportunidad de seguir formándose.

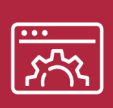

#### 3. Personalización

Itinerarios formativos individualizados y adaptados a las necesidades de cada estudiante.

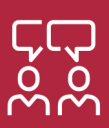

### 4. Acompañamiento / Seguimiento docente

Orientación académica por parte de un equipo docente especialista en su área de conocimiento, que aboga por la calidad educativa adaptando los procesos a las necesidades del mercado laboral.

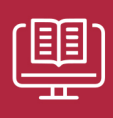

#### 5. Innovación

Desarrollos tecnológicos en permanente evolución impulsados por la AI mediante Learning Experience Platform.

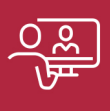

#### 6. Excelencia educativa

Enfoque didáctico orientado al trabajo por competencias, que favorece un aprendizaje práctico y significativo, garantizando el desarrollo profesional.

# Programas **PROPIOS UNIVERSITARIOS OFICIALES**

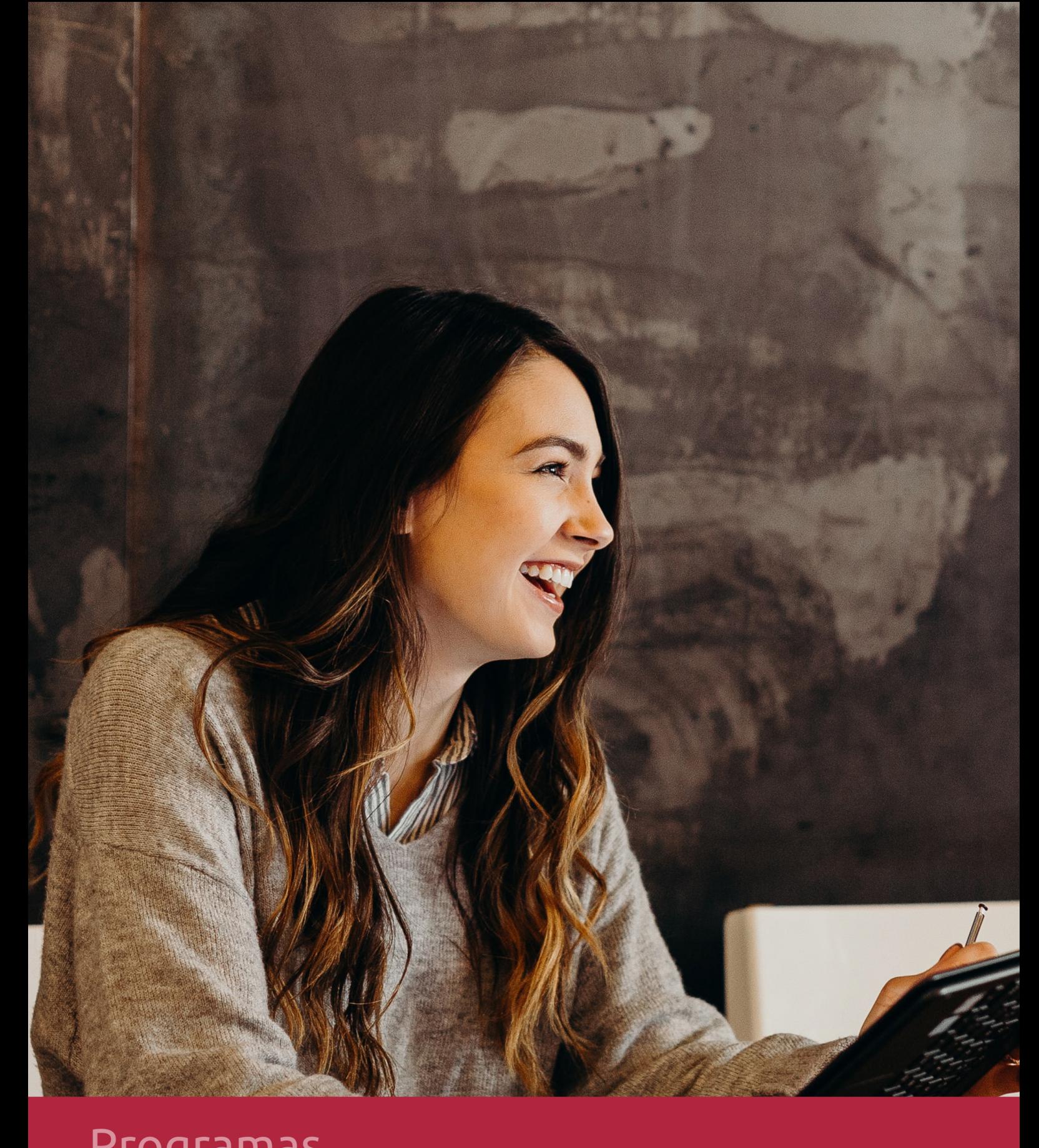

## RAZONES POR LAS QUE ELEGIR EUROINNOVA

## 1. Nuestra Experiencia

- √ Más de 18 años de experiencia.
- √ Más de 300.000 alumnos ya se han formado en nuestras aulas virtuales
- $\checkmark$  Alumnos de los 5 continentes.
- $\checkmark$  25% de alumnos internacionales.
- $\checkmark$  97% de satisfacción
- $\checkmark$  100% lo recomiendan.
- $\checkmark$  Más de la mitad ha vuelto a estudiar en Euroinnova.

## 2. Nuestro Equipo

En la actualidad, Euroinnova cuenta con un equipo humano formado por más 400 profesionales. Nuestro personal se encuentra sólidamente enmarcado en una estructura que facilita la mayor calidad en la atención al alumnado.

## 3. Nuestra Metodología

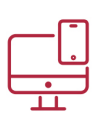

### **100% ONLINE**

Estudia cuando y desde donde quieras. Accede al campus virtual desde cualquier dispositivo.

**EQUIPO DOCENTE** 

Euroinnova cuenta con un equipo de

experiencia de alta calidad educativa.

profesionales que harán de tu estudio una

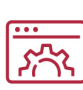

### **APRENDIZAJE**

Pretendemos que los nuevos conocimientos se incorporen de forma sustantiva en la estructura cognitiva

## NO ESTARÁS SOLO

Acompañamiento por parte del equipo de tutorización durante toda tu experiencia como estudiante

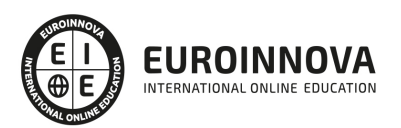

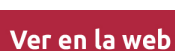

## 4. Calidad AENOR

- ✔ Somos Agencia de Colaboración Nº99000000169 autorizada por el Ministerio de Empleo y Seguridad Social.
- ✔ Se llevan a cabo auditorías externas anuales que garantizan la máxima calidad AENOR.
- √ Nuestros procesos de enseñanza están certificados por AENOR por la ISO 9001.

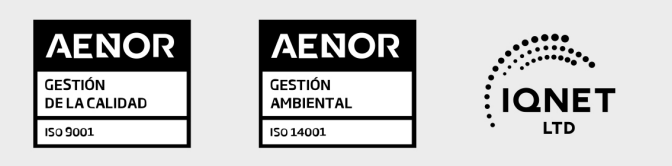

## 5. Confianza

Contamos con el sello de Confianza Online y colaboramos con la Universidades más prestigiosas, Administraciones Públicas y Empresas Software a nivel Nacional e Internacional.

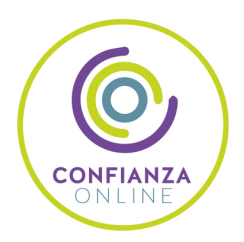

## 6. Somos distribuidores de formación

Como parte de su infraestructura y como muestra de su constante expansión Euroinnova incluye dentro de su organización una editorial y una imprenta digital industrial.

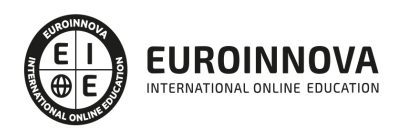

Financia tu cursos o máster y disfruta de las becas disponibles. ¡Contacta con nuestro equipo experto para saber cuál se adapta más a tu perfil!

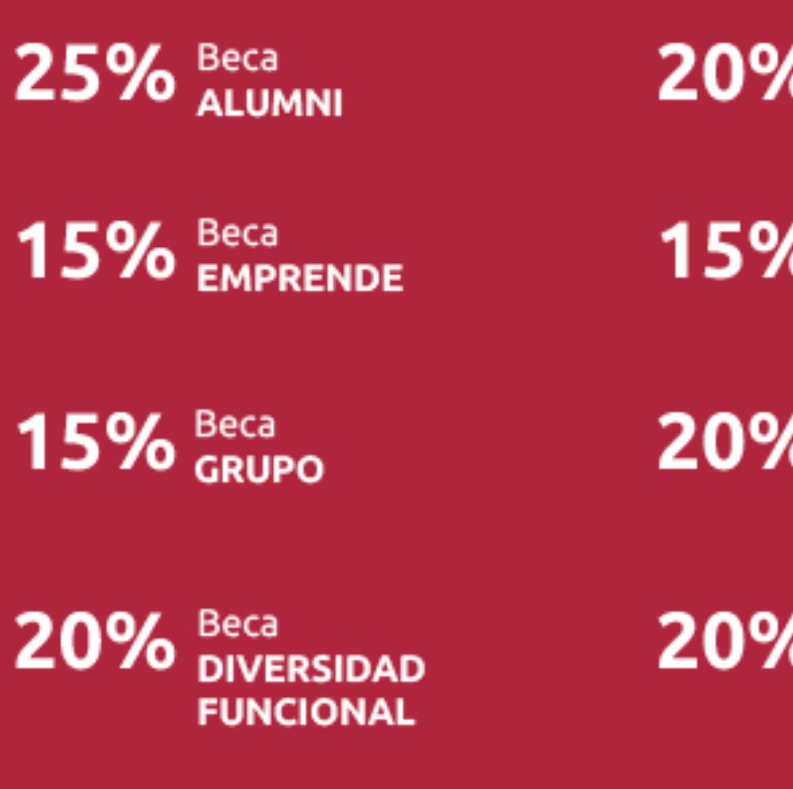

20% Beca DESEMPLEO

15% Beca RECOMIENDA

20% Beca **NUMEROSA** 

20% Beca PROFESIONALES, **SANITARIOS, COLEGIADOS/AS** 

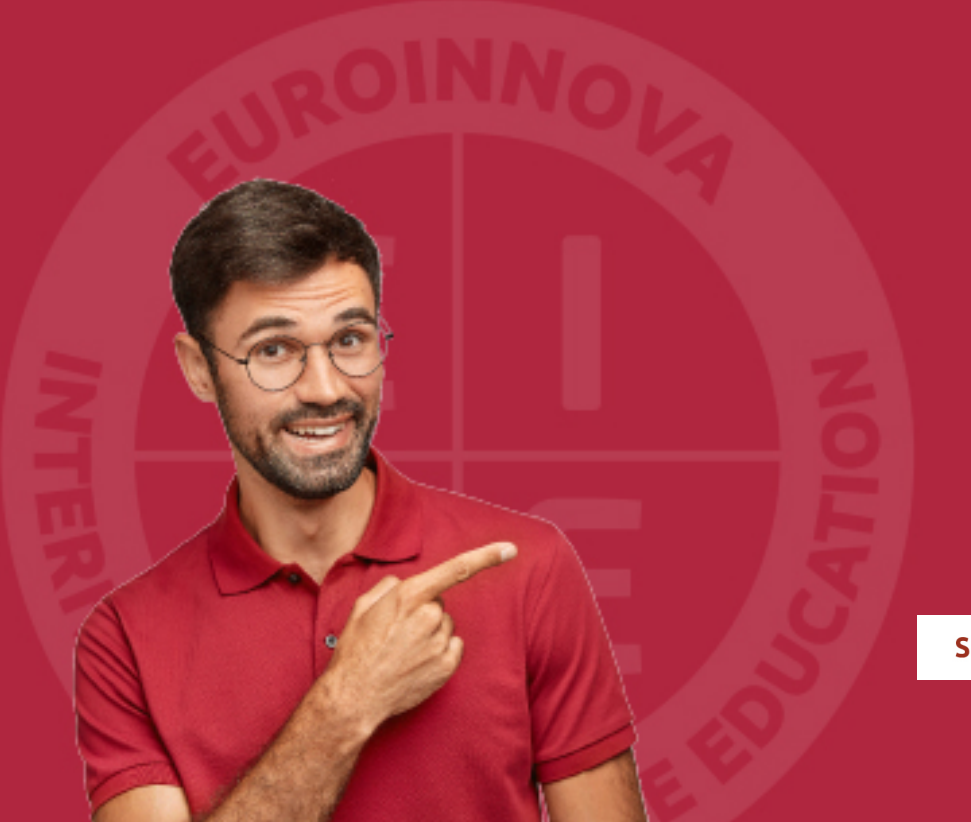

Solicitar información

## MÉTODOS DE PAGO

Con la Garantía de:

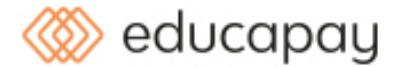

Fracciona el pago de tu curso en cómodos plazos y sin interéres de forma segura.

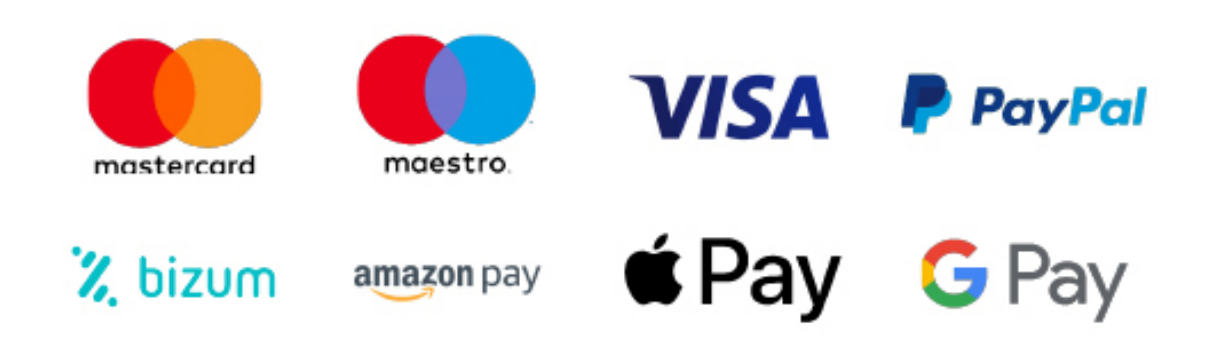

Nos adaptamos a todos los métodos de pago internacionales:

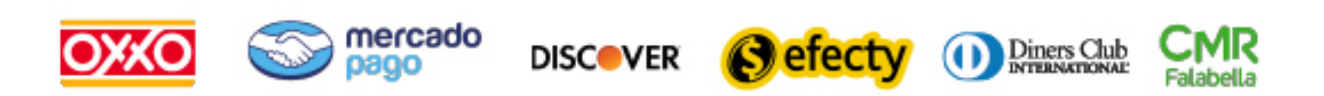

y muchos mas...

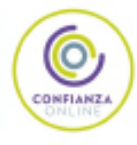

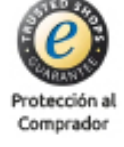

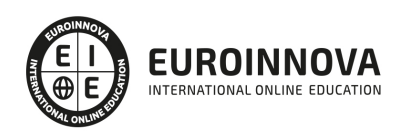

## Máster en Gestión y Administración Sanitaria: Auxiliar Administrativo Sanitario + Titulación Universitaria

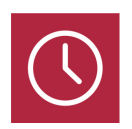

DURACIÓN 1500 horas

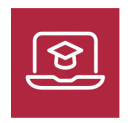

MODALIDAD **ONLINE** 

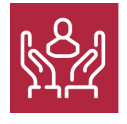

ACOMPAÑAMIENTO PERSONALIZADO

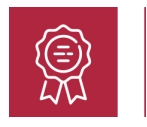

**CREDITOS** 8 ECTS

## Titulación

Doble Titulación: - Titulación de Master en Gestión y Administración Sanitaria: Auxiliar Administrativo Sanitario con 1500 horas expedida por EUROINNOVA INTERNATIONAL ONLINE EDUCATION, miembro de la AEEN (Asociación Española de Escuelas de Negocios) y reconocido con la excelencia académica en educación online por QS World University Rankings - Título Propio de Auxiliar Administrativo en Sanidad expedido por la Universidad Europea Miguel de Cervantes acreditada con 8 Créditos Universitarios (Curso Universitario de Especialización de la Universidad Europea Miguel de Cervantes).

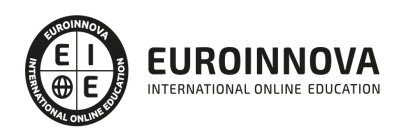

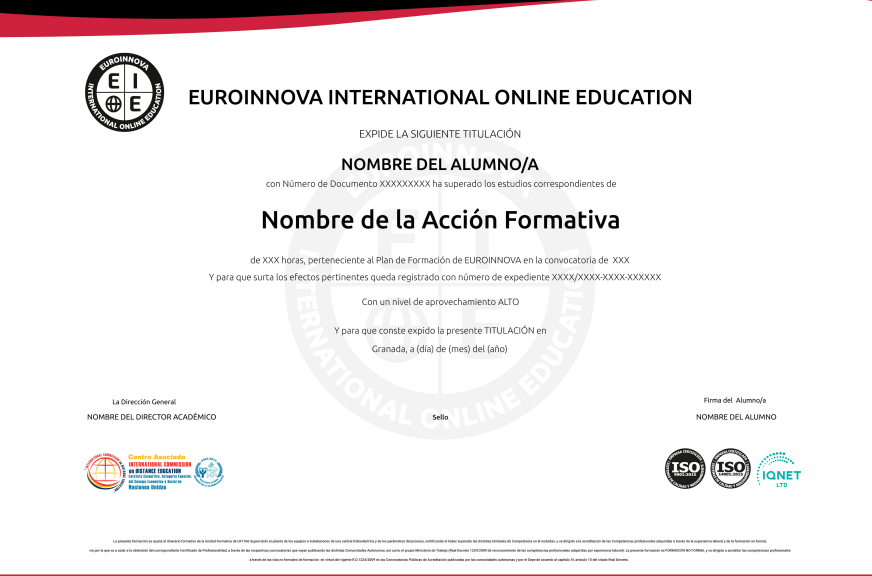

### Descripción

El sistema de salud está formado por el conjunto de organizaciones, instituciones y recursos cuya finalidad principal consiste en mejorar la salud de los ciudadanos, siendo el auxiliar administrativo sanitario uno de los responsables de su buen funcionamiento. A través de este master adminsitrativo sanitario se ofrece al alumnado la formación y los conocimientos adecuados para desarrollar las competencias profesionales asociadas a este perfil.

### **Objetivos**

El Máster Administrativo Sanitario tiene los siguientes objetivos: Organizar los recursos materiales en materia de sanidad. Planificar plantillas. Conocer los aspectos generales sobre los contratos. Realizar una gestión económica y financiera. Adquirir conceptos básicos sobre ofimática. Aportar al alumno los conocimientos básicos sobre el funcionamiento de Microsoft Word, Excel, Access y Powerpoint. Adquirir una serie de conocimientos, habilidades y destrezas que permitan al personal sanitario y administrativo afrontar las tareas profesionales y posibles incidencias que puedan surgir en la gestión de datos personales de pacientes, para que éstos sean protegidos. Desarrollar en el alumnado aquellas competencias necesarias para ejercer las funciones de Técnico en Prevención de Riesgos Laborales de Nivel Básico. Adquirir conocimientos que permitan al alumnado identificar, evitar, corregir y prevenir problemas específicos que puedan poner en peligro la salud e integridad de los trabajadores. Conocer las leyes y normas en materia de prevención de riesgos laborales en base a la Ley de Prevención de Riesgos Laborales. Analizar los diferentes planes de actuación, técnicas de prevención y de primeros auxilios que favorecen o ayudan a superar diferentes situaciones de riesgo. Dar a conocer los conceptos básicos y exigencias mínimas de la Ley de Prevención de Riesgos Laborales en el ámbito de la sanidad. Identificar y analizar los diferentes riesgos que pueden presentarse en cada una de las fases y actividades desarrolladas en el sector de sanitario. Conocer los

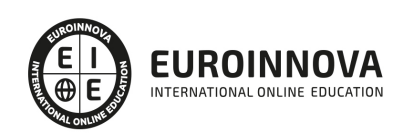

principales derechos y obligaciones que deben asumir los trabajadores del sector sanitario en relación a la prevención de riesgos. Analizar y estudiar las diferentes medidas preventivas, tanto a nivel individual y colectivo, que deben ser utilizadas en la prevención de riesgos en las tareas y procesos del sector sanitario.

### A quién va dirigido

El presente master administrativo sanitario se dirige a todos aquellos que estén interesados en ampliar sus conocimientos acerca de la documentación sanitaria clínica y no clínica, y en general a todos los profesionales del entorno sanitario que quieran seguir formándose.

### Para qué te prepara

El master administrativo sanitario te ofrece la formación adecuada para desarrollar una visión amplia y precisa sobre las funciones a realizar dentro del sector sanitario, adquiriendo las técnicas oportunas para desenvolverte de manera profesional en las labores del auxiliar administrativo sanitario.

### Salidas laborales

Sanidad / Centros médicos / Gestión sanitaria / Auxiliar Administrativo Sanitario.

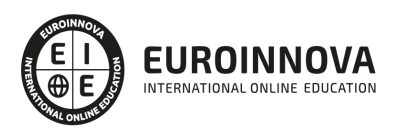

## TEMARIO

#### PARTE 1. AUXILIAR ADMINISTRATIVO EN SANIDAD

#### UNIDAD DIDÁCTICA 1. CONCEPTO Y PERSPECTIVA GENERAL DEL SISTEMA NACIONAL DE SALUD

- 1. Introducción. Ley General de Sanidad
- 2. Estructura del sistema sanitario público en España. Niveles de asistencia
	- 1. Atención primaria
	- 2. Atención especializada
- 3. Tipos de prestaciones
- 4. Organización funcional y orgánica de los centros sanitarios
	- 1. Órganos de dirección de un hospital
	- 2. Órganos de dirección de un centro de salud
- 5. Salud pública
- 6. Salud comunitaria
- 7. Vías de atención sanitaria al paciente
	- 1. La petición de citas
	- 2. Consulta sin cita previa
	- 3. Visita domiciliaria
	- 4. Servicio de Urgencias
	- 5. Órdenes de prioridad en la atención

#### UNIDAD DIDÁCTICA 2. ASPECTOS FORMALES DE LA HISTORIA CLÍNICA: CONCEPTO, FINALIDAD E IMPLICACIONES ÉTICAS Y LEGALES

- 1. Orígenes y primeros conceptos de la historia clínica
- 2. Historia clínica
	- 1. Objetivos de la historia clínica
- 3. Aspectos éticos y legales en la historia clínica
	- 1. ¿A quién pertenece la historia clínica? Acceso a la historia clínica
	- 2. Durabilidad de la historia clínica
- 4. Evaluación de la calidad de la historia clínica
	- 1. Estudios de la calidad de la historia clínica
	- 2. Pautas para la valoración de la historia clínica
- 5. Principales características y requisitos formales de la historia clínica
- 6. Normativa legal

#### UNIDAD DIDÁCTICA 3. ESTRUCTURA Y DISEÑO DE LA HISTORIA CLÍNICA

- 1. Modelos conceptuales de la historia clínica
- 2. Elaboración y contenidos de la historia clínica
- 3. Contenidos de la historia clínica
- 4. Formatos de la historia clínica
	- 1. Formatos básicos de la historia clínica
	- 2. Formatos especiales

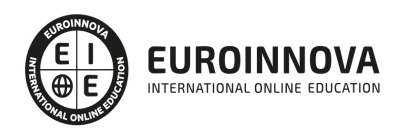

#### UNIDAD DIDÁCTICA 4. LOS LENGUAJES DOCUMENTALES EN MEDICINA Y LA CODIFICACIÓN DE DATOS CLÍNICOS

- 1. El lenguaje médico
- 2. Los lenguajes documentales en medicina
- 3. Codificación de datos clínicos y el CIE-10-ES. Conjunto Mínimo Básico de Datos (CMBD) 1. - Control de calidad de codificación de diagnósticos
- 4. Proceso para la correcta codificación. Convenciones del CIE-10-MC
	- 1. Abreviaturas, puntuación y códigos
	- 2. Instrucciones generales de codificación

UNIDAD DIDÁCTICA 5. COMUNICACIÓN INTERPERSONAL EN EL CONTEXTO SANITARIO

- 1. Introducción
- 2. Niveles, principios y funciones de la comunicación interpersonal 1. - Principios y funciones de la comunicación
- 3. Clases de comunicación interpersonal
- 4. Problemas psicológicos de la comunicación entre el profesional sanitario y el paciente
- 5. Los estilos de comunicación entre el personal sanitario y el paciente
- 6. Las barreras de la comunicación en el ambiente hospitalario

UNIDAD DIDÁCTICA 6 GESTIÓN AUXILIAR DE DOCUMENTACIÓN ADMINISTRATIVA BÁSICA

- 1. Los documentos administrativos en entidades públicas y privadas
- 2. Elementos
- 3. Funciones
- 4. Características
- 5. Clasificación
- 6. Métodos de registro
- 7. Normativa básica para su elaboración
- 8. Documentos administrativos en la gestión de la compraventa
- 9. El pedido: elementos, requisitos, clases, emisión, recepción y control
- 10. El albarán o nota de entrega: elementos, requisitos, emisión y verificación
- 11. La factura: elementos, requisitos, emisión, verificación y rectificación
- 12. El recibo: concepto, partes y domiciliación bancaria
- 13. Documentos administrativos en la gestión productiva y de personal
- 14. Órdenes de trabajo
- 15. La nómina: componentes y registro
- 16. Otros documentos administrativos y empresariales
- 17. Instancias
- 18. Certificados
- 19. Actas
- 20. Informes
- 21. Memorias
- 22. Operaciones informáticas de facturación y nominas

#### UNIDAD DIDÁCTICA 7. TRAMITACIÓN DE OPERACIONES BÁSICAS DE COBROS Y PAGOS

1. Operaciones básicas de cobro y pago

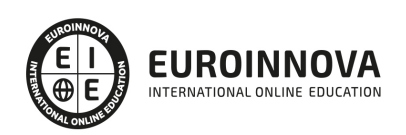

- 1. Tipos de operaciones
- 2. Funciones
- 3. Características
- 4. Formas de gestión
- 2. Descripción de los Medios de Pago
	- 1. Concepto
	- 2. Funciones
	- 3. Formas de cobro y pago
- 3. Modelos de Documentación de Cobro y Pago, convencionales o telemáticos
	- 1. Documentos de cobro y pago al contado
	- 2. El recibo: concepto y contenido
	- 3. Documentos de cobro y pago a crédito
- 4. Cumplimentación de libros de Caja y Bancos
	- 1. Libro auxiliar de caja
	- 2. El libro auxiliar de Bancos
- 5. Impresos Correspondientes a los Servicios Bancarios Básicos
- 6. Gestión de Tesorería: Banca Online
	- 1. Banca electrónica
	- 2. Monedero electrónico
	- 3. Pagos por Internet
	- 4. Compras por Internet

#### UNIDAD DIDÁCTICA 8. GESTIÓN DE EXISTENCIAS E INVENTARIOS DE ALMACENES Y MATERIAL

- 1. El servicio de almacén de un hospital
	- 1. Tipos de almacenes sanitarios
	- 2. Aprovisionamiento
- 2. Funcionamiento del almacén
- 3. Material de almacenamiento sanitario
- 4. Inventario. Elaboración de fichas de almacén
- 5. Valoración de existencias
- 6. Almacenamiento del material sanitario
	- 1. Organización del almacén
- 7. Normas de seguridad e higiene en los almacenes sanitarios

#### UNIDAD DIDÁCTICA 9. GESTIÓN DE LOS RECURSOS MATERIALES

- 1. Gestión de recursos materiales
- 2. Gestión del stock

#### UNIDAD DIDÁCTICA 10. OPERACIONES DE COMPRAVENTA EN UN CENTRO SANITARIO

- 1. Introducción
- 2. Documentos mercantiles
	- 1. Tipos de documentos mercantiles
- 3. Presupuesto y pedido
- 4. Los impuestos

#### UNIDAD DIDÁCTICA 11. LA INFORMÁTICA EN UN CENTRO SANITARIO

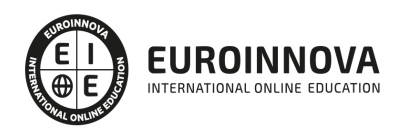

- 1. Introducción
- 2. Archivistas y nuevas tecnologías
- 3. La historia clínica informatizada
	- 1. La historia clínica digital del Sistema Nacional de Salud
- 4. Gestión de fichero de pacientes y de historias clínicas
- 5. Gestión de la facturación. Gestión del almacén

UNIDAD DIDÁCTICA 12. CONCEPTOS BÁSICOS EN PREVENCIÓN DE RIESGOS LABORALES

- 1. El trabajo
- 2. La salud
	- 1. La Salud desde el punto de vista médico
	- 2. Concepciones sociales de la salud
	- 3. Concepción ideal de la salud
- 3. Efectos en la productividad de las condiciones de trabajo y salud
	- 1. Efectos internos
	- 2. Factores externos
	- 3. Características de los efectos
	- 4. Reacciones contra los efectos del sistema
- 4. La calidad

PARTE 2. GESTIÓN SANITARIA

UNIDAD DIDÁCTICA 1. INTRODUCCIÓN AL ÁMBITO SANITARIO

- 1. Legislación sanitaria: marco jurídico de la Sanidad
- 2. Organización del Sistema Sanitario
- 3. Los servicios sanitarios
- 4. Los profesionales sanitarios
- 5. Sistema Nacional de Salud

UNIDAD DIDÁCTICA 2. ORGANIZACIÓN DE LOS RECURSOS MATERIALES EN MATERIA DE SANIDAD

- 1. Niveles de atención en el Sistema Nacional de Salud: primaria, secundaria y mediante servicios concertados
- 2. Organización funcional de los centros sanitarios
- 3. Documentos en el ámbito sanitario
- 4. Vías de atención sanitaria al paciente

UNIDAD DIDÁCTICA 3. ARCHIVOS, STOCKS Y ALMACÉN

- 1. Archivo de la documentación
- 2. Gestión de los recursos materiales
- 3. Organización del almacén

UNIDAD DIDÁCTICA 4. PLANIFICACIÓN DE PLANTILLAS

- 1. Introducción
- 2. Concepto de planificación de Recursos Humanos
- 3. Importancia de la planificación de los Recursos Humanos: ventajas y desventajas

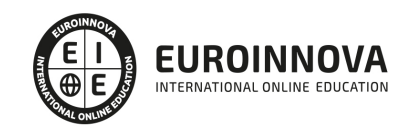

- 4. Objetivos de la planificación de Recursos Humanos
- 5. Requisitos previos a la planificación de Recursos Humanos
- 6. El caso especial de las Pymes

UNIDAD DIDÁCTICA 5. COMUNICACIÓN INTERNA Y EXTERNA

- 1. Importancia de la comunicación en la empresa
- 2. Comunicación interna
- 3. Herramientas de comunicación
- 4. Plan de comunicación interna
- 5. La comunicación externa
- 6. Cultura empresarial o corporativa
- 7. Clima laboral

UNIDAD DIDÁCTICA 6. CONTRATOS (I). LA RELACIÓN LABORAL

- 1. El contrato de trabajo: capacidad, forma, período de prueba, duración y sujetos
- 2. Tiempo de trabajo
- 3. Las Empresas de Trabajo Temporal (ETT)

#### UNIDAD DIDÁCTICA 7. CONTRATOS (II). MODALIDADES DE CONTRATACIÓN

- 1. Tipologías y modalidades de contrato de trabajo
- 2. Contratación de personas con discapacidad
- 3. Modificaciones de las condiciones del contrato de trabajo

#### UNIDAD DIDÁCTICA 8. SISTEMA DE SEGURIDAD SOCIAL. RÉGIMEN GENERAL

- 1. Introducción. El Sistema de Seguridad Social
- 2. Regímenes de la Seguridad Social
- 3. Régimen General de la Seguridad Social. Altas y Bajas

UNIDAD DIDÁCTICA 9. GESTIÓN ECONÓMICO-FINANCIERA I

- 1. Principios contables
- 2. Criterios de valoración
- 3. El método contable
- 4. Los estados contables
- 5. El patrimonio
- 6. El ciclo contable
- 7. Ajustes previos a la determinación del resultado
- 8. Balance de comprobación de sumas y saldos
- 9. Cálculo del resultado
- 10. Cierre de la contabilidad
- 11. Cuentas anuales
- 12. Distribución del resultado

UNIDAD DIDÁCTICA 10. GESTIÓN ECONÓMICO-FINANCIERA II

1. Gestión contable de gastos e ingresos

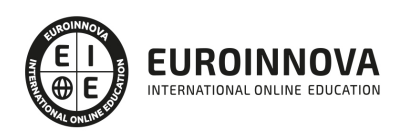

- 2. Gestión contable del inmovilizado
- 3. Operaciones de tráfico

UNIDAD DIDÁCTICA 11. PREVENCIÓN DE RIESGOS LABORALES EN CLÍNICAS, CENTROS MÉDICOS Y **HOSPITALES** 

- 1. Conceptos básicos en prevención de riesgos laborales
- 2. Daños para la salud. Accidente de trabajo y enfermedad profesional
- 3. Enfermedad Profesional

UNIDAD DIDÁCTICA 12. LOS RIESGOS PROFESIONALES ASOCIADOS A CLÍNICAS, CENTROS MÉDICOS Y **HOSPITALES** 

- 1. Accidentabilidad, descripción de puestos de trabajo y actividades básicas
- 2. Riesgos derivados de las condiciones de seguridad
- 3. Riesgos derivados de las condiciones Higiénicas
- 4. Riesgos derivados de las condiciones ergonómicas del lugar de trabajo

#### UNIDAD DIDÁCTICA 13. GESTIÓN INTEGRADA DEL SISTEMA DE CALIDAD SANITARIA

- 1. La calidad
- 2. Sistema de gestión de calidad
- 3. Implantación de un sistema de gestión de calidad; norma ISO 9001:2015
- 4. Sistemas de gestión de la calidad de los productos sanitarios
- 5. Sistemas de gestión de la seguridad de la información

#### PARTE 3. ADMISIÓN Y DOCUMENTACIÓN CLÍNICA

#### UNIDAD DIDÁCTICA 1. CONCEPTO Y PERSPECTIVA GENERAL DEL SISTEMA NACIONAL DE SALUD

- 1. Introducción. Ley General de Sanidad
- 2. Estructura del sistema sanitario público en España. Niveles de asistencia
	- 1. Atención Primaria
	- 2. Atención especializada
- 3. Tipos de prestaciones
- 4. Organización funcional y orgánica de los centros sanitarios
	- 1. Órganos de dirección de un hospital
	- 2. Órganos de dirección de un centro de salud
- 5. Salud pública
- 6. Salud comunitaria
- 7. Vías de atención sanitaria al paciente
	- 1. La petición de citas
	- 2. Consulta sin cita previa
	- 3. Visita domiciliaria
	- 4. Servicio de Urgencias
	- 5. Órdenes de prioridad en la atención

#### UNIDAD DIDÁCTICA 2. INGRESO Y ALTA DEL PACIENTE. HISTORIA CLÍNICA

1. Protocolos y procedimientos

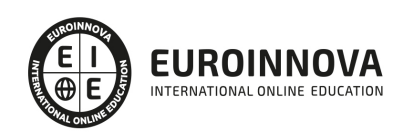

- 2. Ingreso de un paciente
- 3. Alta del paciente
- 4. Historia clínica
	- 1. Objetivos de la historia clínica
	- 2. Pautas para la valoración de la historia clínica
- 5. Principales características y requisitos formales de la historia clínica

UNIDAD DIDÁCTICA 3. ASPECTOS FORMALES DE LA HISTORIA CLÍNICA

- 1. Orígenes y primeros conceptos de la historia clínica
- 2. Aspectos éticos y legales en la historia clínica
	- 1. ¿A quién pertenece la historia clínica? Acceso a la historia clínica
	- 2. Durabilidad de la historia clínica
- 3. Principales características y requisitos formales de la historia clínica
- 4. Normativa legal

UNIDAD DIDÁCTICA 4. ESTRUCTURA Y DISEÑO DE LA HISTORIA CLÍNICA

- 1. Modelos conceptuales de la historia clínica
- 2. Elaboración y contenidos de la historia clínica
- 3. Contenidos de la historia clínica
- 4. Formatos de la historia clínica
	- 1. Formatos básicos de la historia clínica
	- 2. Formatos especiales

UNIDAD DIDÁCTICA 5. DOCUMENTACIÓN SANITARIA Y DE GESTIÓN

- 1. Documentación sanitaria
	- 1. Características generales de la documentación sanitaria
- 2. Documentación clínica. Tramitación
	- 1. Documentos intrahospitalarios, prehospitalarios e intercentros
- 3. Documentos no clínicos
	- 1. Formularios de actividad
	- 2. Revisión e incidencias
	- 3. Documentación legal del vehículo
	- 4. Documentos de objetos personales
	- 5. Documentación geográfica
	- 6. Hoja de reclamaciones y negación al traslado

UNIDAD DIDÁCTICA 6. EL SERVICIO DE ARCHIVO DE UN HOSPITAL Y LA INTELIGENCIA DEL TÉCNICO EN DOCUMENTACIÓN SANITARIA

- 1. Introducción
- 2. El servicio de archivo de historias clínicas. Métodos de archivo
- 3. Aplicaciones informáticas para archivo de documentación sanitaria
- 4. Indicadores de actividad y controles de calidad del archivo central de historias clínicas
- 5. Procedimientos generales de gestión del archivo. Gestión de bases de datos de historias clínicas
- 6. Requisitos generales de área de archivo, recepción y préstamo de documentación sanitaria
- 7. El Técnico en documentación sanitaria

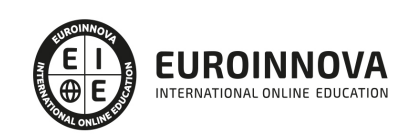

UNIDAD DIDÁCTICA 7. COMUNICACIÓN INTERPERSONAL EN EL CONTEXTO SANITARIO

- 1. Introducción
- 2. Niveles, principios y funciones de la comunicación interpersonal
	- 1. Principios y funciones de la comunicación
- 3. Clases de comunicación interpersonal
- 4. Problemas psicológicos de la comunicación entre el profesional sanitario y el paciente
- 5. Los estilos de comunicación entre el personal sanitario y el paciente
- 6. Las barreras de la comunicación en el ambiente hospitalario

UNIDAD DIDÁCTICA 8. CONFIDENCIALIDAD, DERECHOS Y DEBERES DEL USUSARIO

- 1. El secreto profesional
	- 1. Dimensiones del secreto profesional
- 2. Consentimiento informado
	- 1. Elementos del consentimiento informado
	- 2. La manifestación escrita
	- 3. Negativa al tratamiento
- 3. Derechos y deberes del paciente
	- 1. Ley de Autonomía del Paciente
	- 2. Ley General de Sanidad
	- 3. Carta de los derechos y deberes de los pacientes

#### PARTE 4. OFIMÁTICA

#### MÓDULO 1. INTRODUCCIÓN A LA OFIMÁTICA

#### UNIDAD DIDÁCTICA 1. CONCEPTOS BÁSICOS SOBRE OFIMÁTICA

- 1. Introducción a la ofimática
- 2. Herramientas de la ofimática
	- 1. Elementos comunes de las herramientas ofimáticas
- 3. Tipos de aplicaciones ofimáticas
	- 1. Procesadores de texto
	- 2. Hojas de cálculo
	- 3. Gestores de bases de datos
	- 4. Editores de imagen
	- 5. Programas de presentación

#### MÓDULO 2. MICROSOFT WORD 2016

#### UNIDAD DIDÁCTICA 2. WORD

- 1. Introducción
- 2. La ventana de Word
- 3. Presentación de la vista Backstage
- 4. Ayuda en Office

UNIDAD DIDÁCTICA 3. LA CINTA DE OPCIONES

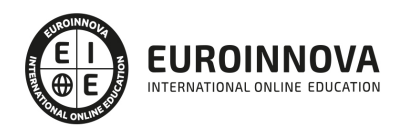

- 1. Presentación de la Cinta de opciones
- 2. La ficha de Inicio
- 3. La Ficha Insertar
- 4. La Ficha Diseño
- 5. La Ficha Formato
- 6. La Ficha Referencias
- 7. La Ficha Correspondencia
- 8. La Ficha Revisar
- 9. La Ficha Vista
- 10. La Ficha Complementos
- 11. La Ficha Desarrollador

#### UNIDAD DIDÁCTICA 4. TAREAS BÁSICAS PARA MANEJAR ARCHIVOS

- 1. Crear un documento
- 2. Abrir un documento
- 3. Guardar un documento
- 4. Cerrar un documento
- 5. Crear una plantilla
	- 1. Agregar controles de contenido a una plantilla
- 6. Blogs en Word 2016
- 7. Desplazamiento por documento
- 8. Acercar o alejar un documento
- 9. Mostrar u ocultar marcas de formato

#### UNIDAD DIDÁCTICA 5. TRABAJAR CON TEXTO

- 1. Introducción
- 2. Seleccionar texto
- 3. Mover, copiar, cortar y pegar
- 4. Buscar y reemplazar

#### UNIDAD DIDÁCTICA 6. ORTOGRAFÍA Y GRAMÁTICA

- 1. Corrector ortográfico y gramatical
	- 1. Automático
	- 2. Manual
- 2. Diccionario de sinónimos
- 3. Traducir texto a otro idioma

#### UNIDAD DIDÁCTICA 7. FORMATO Y ESTILO DE UN DOCUMENTO

- 1. Márgenes de página
- 2. Seleccionar la orientación de la página
- 3. Seleccionar tamaño del papel
- 4. Escribir en columnas
- 5. Encabezado, pie y número de página
- 6. Formato de texto
	- 1. Aplicar formato de texto

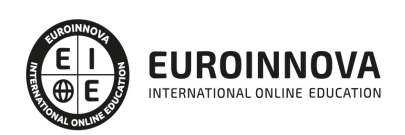

- 2. La fuente
- 3. Función Autoformato
- 4. Copiar o borrar un formato
- 7. Estilo de texto
- 8. Párrafos
	- 1. Cambiar el interlineado
	- 2. Utilizar medidas precisas para establecer una sangría francesa
- 9. Tabulaciones
	- 1. Establecer tabulaciones
	- 2. Utilizar la regla horizontal para establecer las tabulaciones
- 10. Numeración y viñetas
- 11. Bordes y sombreados
- 12. Insertar una portada
- 13. Preguntas de Autoevaluación

#### UNIDAD DIDÁCTICA 8. TRABAJAR CON TABLAS E ILUSTRACIONES

- 1. Trabajar con tablas
	- 1. Creación de una tabla
	- 2. Eliminación de una tabla
	- 3. Mover y cambiar el tamaño de una tabla
	- 4. Dividir una tabla en dos
	- 5. Propiedades
	- 6. Los elementos que la componen
	- 7. Formatos: bordes y sombreados
- 2. Trabajar con ilustraciones
	- 1. Insertar una imagen
	- 2. Modificar una imagen
	- 3. Crear un dibujo
	- 4. Modificar un dibujo
	- 5. Insertar una captura
	- 6. Ajustar texto
	- 7. SmartArt
	- 8. Gráficos

#### MÓDULO 3. MICROSOFT EXCEL 2016

#### UNIDAD DIDÁCTICA 9. EL ENTORNO DE EXCEL Y LA CINTA DE OPCIONES

- 1. Conceptos Generales
	- 1. Documentos, libros y hojas
	- 2. Estructura de una hoja
	- 3. Elementos de Entrada
	- 4. Otros conceptos
- 2. El Entorno de Excel
	- 1. Creación de un Nuevo Documento
	- 2. La ventana de Excel
	- 3. La Vista Backstage
	- 4. La Barra de Herramientas de Acceso Rápido

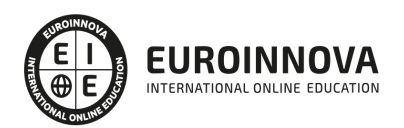

- 5. Nombres y Fórmulas
- 6. Moverse por la hoja
- 7. La Barra de Estado
- 8. Simultanear varios documentos
- 9. Obtención de Ayuda
- 10. Otros elementos
- 3. Guardar y Abrir Documentos
	- 1. Almacenar un libro de Excel
	- 2. Abrir un Documento existente
	- 3. Salir de Excel

#### UNIDAD DIDÁCTICA 10. TAREAS BÁSICAS AL TRABAJAR CON DATOS

- 1. Primeros Pasos
	- 1. Planificación de la estructura para la hoja de cálculo
	- 2. Títulos para las columnas
	- 3. Títulos para las filas
	- 4. Editar el contenido de una celdilla
	- 5. Autollenado de celdillas
	- 6. Etiquetas inteligentes
	- 7. Nuestra primera hoja terminada
- 2. La introducción de datos
	- 1. Desplazamiento automático de la selección
	- 2. Introducción de valores en rangos de celdillas
	- 3. Rangos con nombre
	- 4. Validación de datos
	- 5. Comentarios de los datos
- 3. Insertar, eliminar y mover
	- 1. Inserción de columnas, filas y celdillas
	- 2. Eliminar columnas, filas y celdillas
	- 3. Eliminar el contenido de las celdillas
	- 4. Mover el contenido de las celdillas
	- 5. Copiar y pegar
	- 6. Copiar una información en el portapapeles
	- 7. Pegar información desde el portapapeles
	- 8. El portapapeles de Office
- 4. Deshacer y rehacer
- 5. Revisión ortográfica

#### UNIDAD DIDÁCTICA 11. FORMATOS BÁSICOS Y CONDICIONALES

- 1. Presentación de datos
	- 1. Formato de los números
	- 2. Atributos Rápidos para el tipo de letra
	- 3. Líneas y recuadros
- 2. Formato de los Títulos
	- 1. Unir y separar varias celdillas
	- 2. Atributos para el Texto
	- 3. Alineación del texto

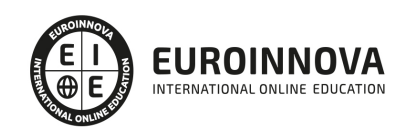

#### 4. - Copiar Formatos

- 3. Fondo
- 4. Formato condicional
- 5. Estilos y Temas
- 6. Proteger la hoja

#### UNIDAD DIDÁCTICA 12. TRABAJAR CON FÓRMULAS

- 1. Introducción
- 2. ¿Qué es una fórmula?
	- 1. Operaciones aritméticas
	- 2. Operaciones relacionales
	- 3. Prioridades y paréntesis
- 3. Cálculos Automáticos
- 4. Ediciones de fórmulas
	- 1. Introducción de fórmulas
	- 2. Referencias a celdillas
	- 3. Evaluación de fórmulas paso a paso
	- 4. Auditoria de los cálculos
	- 5. Referencias absolutas
- 5. Nombres y títulos
	- 1. Definir nombres a partir de rótulos
	- 2. Uso de nombres en las fórmulas

#### UNIDAD DIDÁCTICA 13. IMPRIMIR Y COMPARTIR HOJAS DE CÁLCULO

- 1. Introducción
- 2. Impresión
	- 1. Configurar el documento a imprimir
	- 2. Vista previa
	- 3. El modo de diseño de página
	- 4. División de páginas
	- 5. Selección del dispositivo de destino
- 3. Publicación
	- 1. Crear documentos Web para visualización
	- 2. Área de trabajo compartida. Invitar a personas
	- 3. Formatos de papel electrónico
	- 4. Envío por correo electrónico

#### UNIDAD DIDÁCTICA 14. REPRESENTACIÓN GRÁFICA DE LOS DATOS

- 1. Crear un Gráfico
	- 1. Herramientas de Personalización
	- 2. Impresión de gráficos
	- 3. Publicación de hojas con gráficos
- 2. Personalización del Gráfico
	- 1. Configurar el área del dibujo

#### UNIDAD DIDÁCTICA 15. TRABAJAR CON DATOS DISTRIBUIDOS EN VARIAS HOJAS

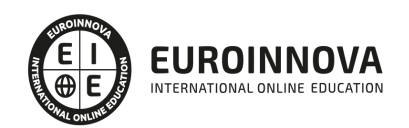

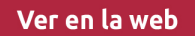

- 1. Introducción
- 2. Prototipo de factura
	- 1. Diseño de la Factura
	- 2. Introducción de las fórmulas
	- 3. La tabla de artículos disponibles
	- 4. Guardar el libro como plantilla
- 3. Referencias 3D
	- 1. Creación de la referencia
	- 2. Copiar vínculos
	- 3. Cambiar los nombres de las hojas
	- 4. Copiar datos entre hojas
- 4. Gestión de las hojas de un libro
- 5. Referencias a otros libros
	- 1. Independizar las hojas
	- 2. Creación de las referencias
	- 3. Actualización de datos vinculados

#### UNIDAD DIDÁCTICA 16. LISTAS Y TABLAS DE DATOS

- 1. Introducción de datos
	- 1. Formularios de introducción de datos
- 2. Ordenar y Agrupar datos
	- 1. Ordenar los datos
	- 2. Agrupar los datos
- 3. Filtrado de datos
	- 1. Filtros Automáticos
	- 2. Filtros avanzados
- 4. Tablas de datos

#### MÓDULO 4. MICROSOFT ACCESS 2016

#### UNIDAD DIDÁCTICA 17. FUNCIONES BÁSICAS PARA MANEJAR ARCHIVOS

- 1. Crear una nueva base de datos de Access
	- 1. Crear una base de datos de ejemplo
	- 2. Abrir y cerrar una base de datos
	- 3. Ver y editar propiedades de una base de datos
	- 4. Guardar una base de datos, hacer una copia de seguridad y salir de Access
- 2. Elementos de una base de datos Access
	- 1. Tablas
	- 2. Consultas
	- 3. Formularios
	- 4. Informes
	- 5. Macros y módulos
- 3. Interfaz de usuario de Access 2016
- 4. Utilizar la ayuda de Access 2016
	- 1. Buscar ayuda

#### UNIDAD DIDÁCTICA 18. INTERFAZ DE ACCESS 2016

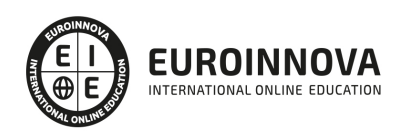

- 1. Vista hoja de datos
	- 1. Ordenar los registros de una hoja de datos
	- 2. Buscar datos
	- 3. Filtrar por selección
	- 4. Filtrar por formulario
	- 5. Añadir, modificar y eliminar registros
	- 6. Copiar, cortar y mover registros
	- 7. Trabajar con hojas de datos secundarias
	- 8. Cambiar el formato de una Hoja de datos
- 2. Vista Diseño
	- 1. Estructura básica de las tablas
	- 2. Propiedades
- 3. Propiedades de la tabla

#### UNIDAD DIDÁCTICA 19. BASE DE DATOS

- 1. Diseñar una base de datos
	- 1. Integridad referencial
	- 2. Los tipos de relaciones
	- 3. Diseño de una base de datos
- 2. Crear nuestra base de datos
	- 1. Tener en cuenta las relaciones
	- 2. Partir de una plantilla de base de datos
	- 3. Crear una base de datos en blanco
- 3. Crear tablas
	- 1. Crear una tabla a partir de una plantilla de tabla
	- 2. Crear una tabla en blanco
	- 3. Definir las relaciones entre las tablas

#### UNIDAD DIDÁCTICA 20. TABLAS

- 1. Introducir datos en las tablas
	- 1. Crear un campo calculado
	- 2. Establecer las propiedades de un campo
- 2. Modificar la estructura de la base de datos
	- 1. Rellenar los nuevos campos
- 3. Clave principal e índices
	- 1. Agregar una clave principal autonumérica
	- 2. Definir la clave principal
	- 3. Quitar la clave principal
- 4. Valores predeterminados
- 5. Relaciones e integridad referencial
	- 1. Crear una relación de tabla mediante la ventana Relaciones
	- 2. Eliminar una relación de tabla
- 6. Copiar tablas
- 7. Eliminar tablas

UNIDAD DIDÁCTICA 21. CONSULTAS

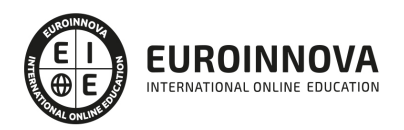

- 1. Introducción
	- 1. Abrir consultas
	- 2. Tipos de consultas
- 2. La Vista Hoja de datos de consulta
- 3. La Vista Diseño de una consulta
- 4. Estructura básica de las consultas
	- 1. Totales
	- 2. Criterios de la consulta
	- 3. Propiedades de la consulta
	- 4. Propiedades de campo
	- 5. Propiedades de lista de campos
- 5. Crear consultas
	- 1. Crear una consulta nueva
	- 2. Crear una consulta de tabla de referencias cruzadas
	- 3. Crear una consulta de parámetros
	- 4. Crear una consulta con campo calculado

#### UNIDAD DIDÁCTICA 22. FORMULARIOS

- 1. Qué son los formularios
- 2. Crear un formulario
	- 1. Personalizar y presentar un formulario
	- 2. Abrir un formulario
- 3. Tipos de formularios
	- 1. Vistas de los formularios
	- 2. Trabajar con datos en formularios
- 4. Controles de formulario
	- 1. Tipos de controles
		- 2. Propiedades de los controles
- 5. Modificar formularios
	- 1. Crear controles
	- 2. Alinear y dimensionar controles
	- 3. Subformularios

#### MÓDULO 5. MICROSOFT POWERPOINT 2016

#### UNIDAD DIDÁCTICA 23. LA INTERFAZ DE POWERPOINT

- 1. Introducción
- 2. La ventana de PowerPoint
- 3. La cinta de opciones
- 4. Los paneles del área de trabajo
- 5. Las diferentes vistas
- 6. Ficha Archivo
- 7. Opciones de PowerPoint

### UNIDAD DIDÁCTICA 24. FICHA INICIO, FICHA DISEÑO, FICHA INSERTAR

1. Ficha inicio

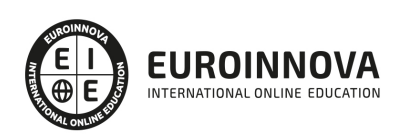

- 1. Grupo Diapositivas
- 2. El Menú Contextual
- 3. Grupo Portapapeles
- 4. Grupo Fuente
- 5. Grupo Párrafo
- 6. Grupo Edición
- 2. Ficha diseño
	- 1. Grupo Personalizar
	- 2. Grupo Temas
	- 3. Formato del fondo
- 3. Ficha insertar
	- 1. Grupo Texto
	- 2. Grupo Símbolos

#### UNIDAD DIDÁCTICA 25. AUDIO Y VIDEOS

- 1. Agregar un vídeo
	- 1. Insertar vídeo desde archivo
	- 2. Establecer un vínculo a un archivo de vídeo en un sitio Web
- 2. Editar un vídeo
	- 1. Recortar un vídeo
	- 2. Modificar el aspecto de un vídeo
- 3. Agregar un clip de audio
- 4. Editar clip de audio
- 5. Convertir una presentación en un vídeo

#### UNIDAD DIDÁCTICA 26. ANIMACIONES Y TRANSICIONES

- 1. Introducción
- 2. Agregar Animación
	- 1. Grupos de Animación avanzada e Intervalos de la Ficha Animaciones
- 3. Agregar Transición

#### UNIDAD DIDÁCTICA 27. PRESENTACIÓN CON DIAPOSITIVAS

- 1. Iniciar Presentación con Diapositivas
- 2. Presentación Personalizada
- 3. Configuración de la Presentación

#### PARTE 5. PROTECCIÓN DE DATOS CON CARÁCTER PERSONAL EN EL SECTOR SANITARIO

UNIDAD DIDÁCTICA 1. REGLAMENTO EUROPEO DE PROTECCIÓN DE DATOS (RGPD). FUNDAMENTOS

- 1. El Reglamento UE 2016/679
- 2. Ámbito de aplicación del RGPD
- 3. Definiciones
- 4. Sujetos obligados

#### UNIDAD DIDÁCTICA 2. PRINCIPIOS DE LA PROTECCIÓN DE DATOS

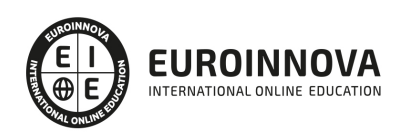

- 1. El binomio derecho/deber en la protección de datos
- 2. Licitud del tratamiento de los datos
- 3. Lealtad y transparencia
- 4. Finalidad del tratamiento de los datos: la limitación
- 5. Minimización de datos
- 6. Exactitud y Conservación de los datos personales

UNIDAD DIDÁCTICA 3. LEGITIMACIÓN PARA EL TRATAMIENTO DE LOS DATOS PERSONALES EN EL RGPD

- 1. El consentimiento del interesado en la protección de datos personales
- 2. El consentimiento: otorgamiento y revocación
- 3. El consentimiento informado: finalidad, transparencia, conservación, información y deber de comunicación al interesado
- 4. Eliminación del Consentimiento tácito en el RGPD
- 5. Consentimiento de los niños
- 6. Categorías especiales de datos
- 7. Datos relativos a infracciones y condenas penales
- 8. Tratamiento que no requiere identificación
- 9. Bases jurídicas distintas del consentimiento

UNIDAD DIDÁCTICA 4. DERECHOS DE LOS CIUDADANOS EN LA PROTECCIÓN DE SUS DATOS PERSONALES

- 1. Derechos de las personas respecto a sus Datos Personales
- 2. Transparencia e Información
- 3. Acceso, Rectificación, Supresión (Olvido)
- 4. Oposición
- 5. Decisiones individuales automatizadas
- 6. Portabilidad de los Datos
- 7. Limitación del tratamiento
- 8. Excepciones a los derechos
- 9. Casos específicos

UNIDAD DIDÁCTICA 5. NORMATIVAS SECTORIALES AFECTADAS POR LA PROTECCIÓN DE DATOS

- 1. Normativas sectoriales sobre Protección de Datos
- 2. Sanitaria, Farmacéutica, Investigación
- 3. Protección de los menores
- 4. Solvencia Patrimonial
- 5. Telecomunicaciones
- 6. Videovigilancia
- 7. Seguros, Publicidad y otros

UNIDAD DIDÁCTICA 6. PROTECCIÓN DE DATOS DE CARÁCTER PERSONAL: MEDIDAS DE CUMPLIMIENTO EN EL RGPD

- 1. Las políticas de Protección de Datos
- 2. Posición jurídica de los intervinientes Responsables, corresponsables, Encargados,

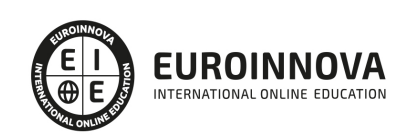

subencargado del Tratamiento y sus representantes Relaciones entre ellos y formalización

3. El Registro de Actividades de Tratamiento: identificación y clasificación del tratamiento de datos

UNIDAD DIDÁCTICA 7. EL DELEGADO DE PROTECCIÓN DE DATOS (DPD, DPO O DATA PRIVACY OFFICER)

- 1. El Delegado de Protección de Datos (DPD)
- 2. Designación Proceso de toma de decisión Formalidades en el nombramiento, renovación y cese Análisis de conflicto de intereses
- 3. Ejercicio de funciones: Obligaciones y responsabilidades Independencia Identificación y reporte a dirección
- 4. El DPD en el desarrollo de Sistemas de Información
- 5. Procedimientos Colaboración, autorizaciones previas, relación con los interesados y gestión de reclamaciones
- 6. Comunicación con la Autoridad de Protección de Datos
- 7. Competencia profesional Negociación Comunicación Presupuestos
- 8. Capacitación y Desempeño del DPO: Formación, Habilidades personales, Trabajo en equipo, Liderazgo, Gestión de equipos

UNIDAD DIDÁCTICA 8. LAS AUTORIDADES DE CONTROL

- 1. Autoridades de Control: Aproximación
- 2. Potestades
- 3. Régimen Sancionador
- 4. Comité Europeo de Protección de Datos (CEPD)
- 5. Procedimientos seguidos por la AEPD
- 6. La Tutela Jurisdiccional
- 7. El Derecho de Indemnización

#### UNIDAD DIDÁCTICA 9. SEGURIDAD DE LA INFORMACIÓN

- 1. Marco normativo. Esquema Nacional de Seguridad y directiva NIS: Directiva (UE) 2016/1148 relativa a las medidas destinadas a garantizar un elevado nivel común de seguridad de las redes y sistemas de información en la Unión Ámbito de aplicación, objetivos, elementos principales, principios básicos y requisitos mínimos
- 2. Ciberseguridad y gobierno de la seguridad de la información Generalidades, Misión, gobierno efectivo de la Seguridad de la información (SI) Conceptos de SI Alcance Métricas del gobierno de la SI. Estado de la SI. Estrategia de la SI
- 3. Puesta en práctica de la seguridad de la información. Seguridad desde el diseño y por defecto. El ciclo de vida de los Sistemas de Información Integración de la seguridad y la privacidad en el ciclo de vida El control de calidad de los SI

UNIDAD DIDÁCTICA 10. EVALUACIÓN DE IMPACTO DE PROTECCIÓN DE DATOS "EIPD"

- 1. Introducción y fundamentos de las EIPD: Origen, concepto y características de las EIPD Alcance y necesidad Estándares
- 2. Realización de una Evaluación de Impacto Aspectos preparatorios y organizativos, análisis de la necesidad de llevar a cabo la evaluación y consultas previas

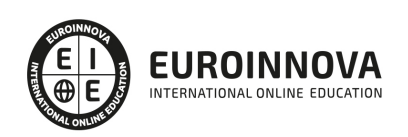

#### PARTE 6. PREVENCIÓN DE RIESGOS LABORALES EN SANIDAD

#### MÓDULO 1. CONCEPTOS BÁSICOS SOBRE SEGURIDAD Y SALUD EN EL TRABAJO

UNIDAD DIDÁCTICA 1. EL TRABAJO Y LA SALUD: LOS RIESGOS PROFESIONALES. FACTORES DE RIESGO

- 1. Conceptos básicos: trabajo y salud
- 2. Trabajo
- 3. Salud
- 4. Factores de Riesgo
- 5. Condiciones de Trabajo
- 6. Técnicas de Prevención y Técnicas de Protección

UNIDAD DIDÁCTICA 2. DAÑOS DERIVADOS DEL TRABAJO. LOS ACCIDENTES DE TRABAJO Y LAS ENFERMEDADES PROFESIONALES. OTRAS PATOLOGÍAS DERIVADAS DEL TRABAJO

- 1. Daños para la salud. Accidente de trabajo y enfermedad profesional
- 2. Accidente de trabajo
- 3. Tipos de accidente
- 4. Regla de la proporción accidentes/incidentes
- 5. Repercusiones de los accidentes de trabajo
- 6. Enfermedad Profesional

UNIDAD DIDÁCTICA 3. MARCO NORMATIVO BÁSICO EN MATERIA DE PREVENCIÓN DE RIESGOS LABORALES. DERECHOS Y DEBERES

- 1. Normativa
- 2. Normativa de carácter internacional. Convenios de la Organización Internacional del Trabajo (O.I.T.)
- 3. Normativa Unión Europea
- 4. Normativa Nacional
- 5. Normativa Específica
- 6. Derechos, obligaciones y sanciones en Prevención de Riesgos Laborales
- 7. Empresarios. (Obligaciones del empresario)
- 8. Responsabilidades y Sanciones
- 9. Derechos y obligaciones del trabajador
- 10. Delegados de Prevención
- 11. Comité de Seguridad y Salud

MÓDULO 2. RIESGOS GENERALES Y SU PREVENCIÓN

UNIDAD DIDÁCTICA 1. RIESGOS LIGADOS A LAS CONDICIONES DE SEGURIDAD

- 1. Introducción a los Riesgos ligados a las Condiciones de Seguridad
- 2. Lugares de trabajo
- 3. Riesgo eléctrico
- 4. Equipos de trabajo y máquinas
- 5. Las herramientas
- 6. Incendios

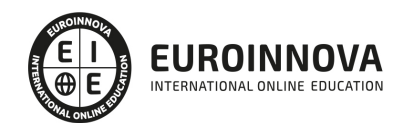

- 7. Seguridad en el manejo de Productos Químicos
- 8. Señalización de Seguridad
- 9. Aparatos a presión
- 10. Almacenaje, manipulación y mantenimiento

UNIDAD DIDÁCTICA 2. RIESGOS LIGADOS AL MEDIO AMBIENTE DE TRABAJO

- 1. El medio ambiente físico en el trabajo
- 2. Contaminantes químicos
- 3. Clasificación de los productos según sus efectos tóxicos
- 4. Medidas de prevención y control
- 5. Contaminantes biológicos
- 6. Tipos y vías de entrada de los contaminantes biológicos
- 7. Medidas de prevención y control básicas

UNIDAD DIDÁCTICA 3. LA CARGA DE TRABAJO, LA FATIGA Y LA INSATISFACCIÓN LABORAL

- 1. La Carga Física
- 2. Criterios de evaluación del trabajo muscular
- 3. Método del consumo de energía
- 4. La Postura
- 5. Manipulación manual de cargas
- 6. Movimientos Repetitivos
- 7. La carga mental
- 8. La Fatiga
- 9. La Insatisfacción Laboral
- 10. La organización del trabajo

UNIDAD DIDÁCTICA 4. SISTEMAS ELEMENTALES DE CONTROL DE RIESGOS. PROTECCIÓN COLECTIVA E INDIVIDUAL

- 1. La Protección Colectiva
- 2. Orden y limpieza
- 3. Señalización
- 4. Formación
- 5. Mantenimiento
- 6. Resguardos y dispositivos de seguridad
- 7. La protección individual. Equipos de Protección Individual (EPIs)
- 8. Definición de Equipo de Protección Individual
- 9. Elección, utilización y mantenimiento de EPIs
- 10. Obligaciones Referentes a los EPIs

UNIDAD DIDÁCTICA 5. PLANES DE EMERGENCIA Y EVACUACIÓN

- 1. Actividades con Reglamentación Sectorial Específica
- 2. Actividades sin Reglamentación Sectorial Específica
- 3. Plan de Autoprotección
- 4. Definición y Objetivos del Plan de Autoprotección
- 5. Criterios de elaboración de un Plan de Autoprotección

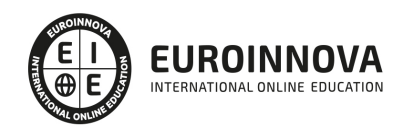

- 6. Estructura del Plan de Autoprotección
- 7. Medidas de Emergencia
- 8. Objetivos de las Medidas de Emergencia
- 9. Clasificación de las emergencias
- 10. Organización de las emergencias
- 11. Procedimientos de actuación
- 12. Estructura Plan de Emergencia

#### UNIDAD DIDÁCTICA 6. EL CONTROL DE LA SALUD DE LOS TRABAJADORES

- 1. La Vigilancia de la Salud
- 2. Control biológico
- 3. Detección precoz

#### MÓDULO 3. GESTIÓN DE LA PREVENCIÓN DE LA EMPRESA

UNIDAD DIDÁCTICA 1. ORGANISMOS PÚBLICOS RELACIONADOS CON LA SEGURIDAD Y SALUD EN EL TRABAJO

- 1. Organismos Públicos relacionados con la Seguridad y Salud en el Trabajo
- 2. Organismos Europeos relacionados con la Seguridad y Salud en el Trabajo
- 3. Organismos Nacionales Relacionados con la Seguridad y Salud en el Trabajo

#### UNIDAD DIDÁCTICA 2. ORGANIZACIÓN DEL TRABAJO PREVENTIVO: RUTINAS BÁSICAS

- 1. El Plan de Prevención
- 2. La Evaluación de Riesgos
- 3. El análisis de riesgos
- 4. Valoración del riesgo
- 5. Tipos de evaluaciones
- 6. Método de evaluación general de riesgos (Instituto Nacional de Seguridad e Higiene en el Trabajo)
- 7. Planificación de Riesgos o Planificación Actividad Preventiva
- 8. Contenido mínimo de la Planificación Preventiva
- 9. Revisión de la Planificación Preventiva
- 10. Vigilancia de la Salud
- 11. Información y Formación
- 12. Medidas de Emergencia
- 13. Memoria Anual
- 14. Auditorías

#### UNIDAD DIDÁCTICA 3. DOCUMENTACIÓN: RECOGIDA, ELABORACIÓN Y ARCHIVO

- 1. Documentación: Recogida, elaboración y archivo
- 2. Modalidades de gestión de la prevención

#### MÓDULO 4. PRIMEROS AUXILIOS

#### UNIDAD DIDÁCTICA 1. PRIMEROS AUXILIOS

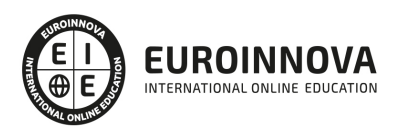

- 1. Principios generales de primeros auxilios
- 2. La actuación del socorrista
- 3. Terminología clínica
- 4. Posiciones de Seguridad
- 5. Material de primeros auxilios
- 6. Asistencias
- 7. Valoración primaria: consciencia-respiración-pulso
- 8. Comprobar el estado de consciencia
- 9. Comprobar funciones respiratorias
- 10. Comprobar funciones cardíacas
- 11. Técnicas de Reanimación. RCP básicas
- 12. Apertura de las vías respiratorias
- 13. Respiración Asistida Boca a Boca
- 14. Si el accidentado no respira y no tiene pulso
- 15. Estado de Shock
- 16. Heridas y hemorragias
- 17. En caso de heridas simples
- 18. Heridas complicadas con hemorragia
- 19. Hemorragias Externas
- 20. Hemorragia interna
- 21. Hemorragia exteriorizada
- 22. Hemorragias especiales
- 23. Quemaduras
- 24. Electrocución
- 25. Fracturas y contusiones
- 26. Caso especial: Fractura de columna vertebral
- 27. Esguinces
- 28. Rotura de ligamentos
- 29. Contusiones
- 30. Luxación
- 31. Intoxicación
- 32. Intoxicaciones provocadas por vía digestiva
- 33. En caso de intoxicación por inhalación
- 34. Intoxicación por inyección
- 35. Insolación
- 36. Lo que NO debe hacerse en primeros auxilios

MÓDULO 5. PRL. RIESGOS ESPECÍFICOS EN SANIDAD

UNIDAD DIDÁCTICA 1. PRL. Riesgos Específicos en Sanidad

- 1. Accidentabilidad, descripción de puestos de trabajo y actividades básicas.
- 2. Riesgos derivados de las condiciones de seguridad.
- 3. Riesgos derivados de las condiciones Higiénicas.
- 4. Riesgos derivados de las condiciones ergonómicas del lugar de trabajo.

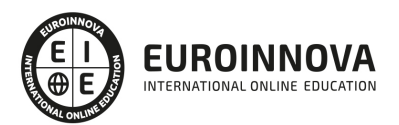

## ¿Te ha parecido interesante esta información?

Si aún tienes dudas, nuestro equipo de asesoramiento académico estará encantado de resolverlas.

Pregúntanos sobre nuestro método de formación, nuestros profesores, las becas o incluso simplemente conócenos.

## Solicita información sin compromiso

¡Matricularme ya!

### ¡Encuéntranos aquí!

Edificio Educa Edtech

Camino de la Torrecilla N.º 30 EDIFICIO EDUCA EDTECH, C.P. 18.200, Maracena (Granada)

[900 831 200](#page--1-0)

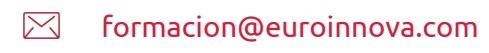

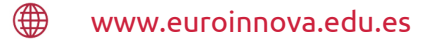

#### Horario atención al cliente

Lunes a viernes: 9:00 a 20:00h Horario España

¡Síguenos para estar al tanto de todas nuestras novedades!

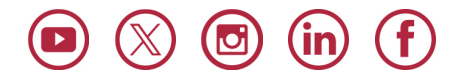

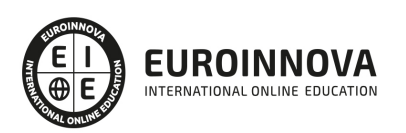

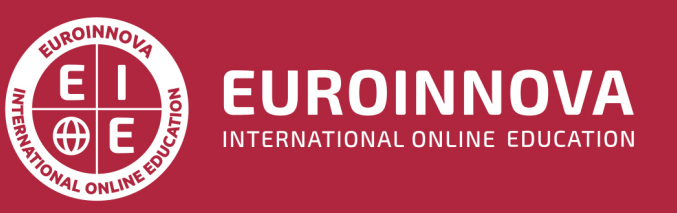

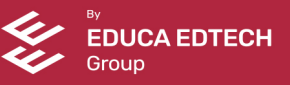